# Pro-face<sup>®</sup>

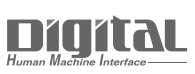

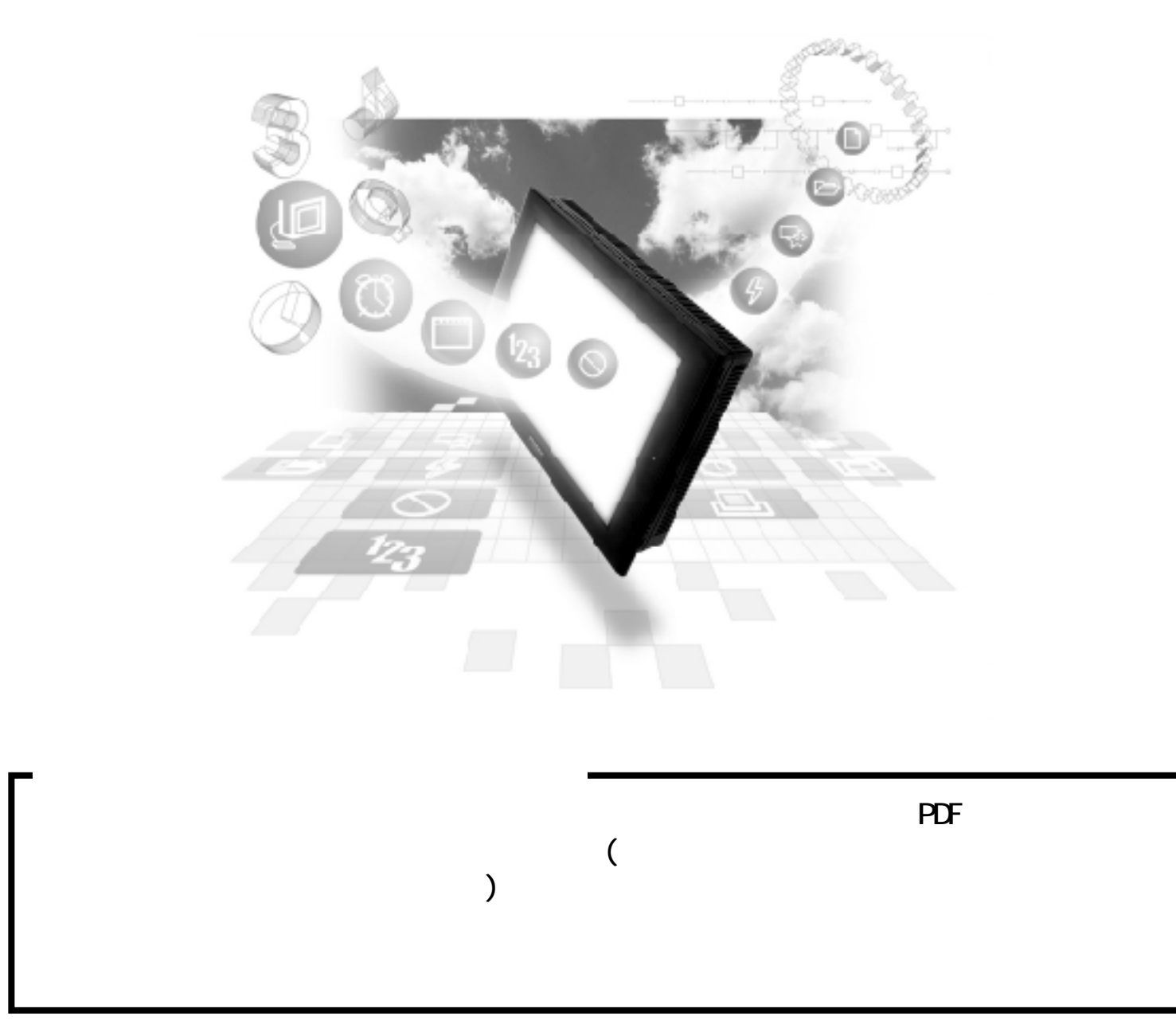

# $2.8$  PLC

重要

FON/FCJ Modbus1:n GP/GLC

GP/GLC

GP/GLC1

# $2.8.1$

PLC GP 282

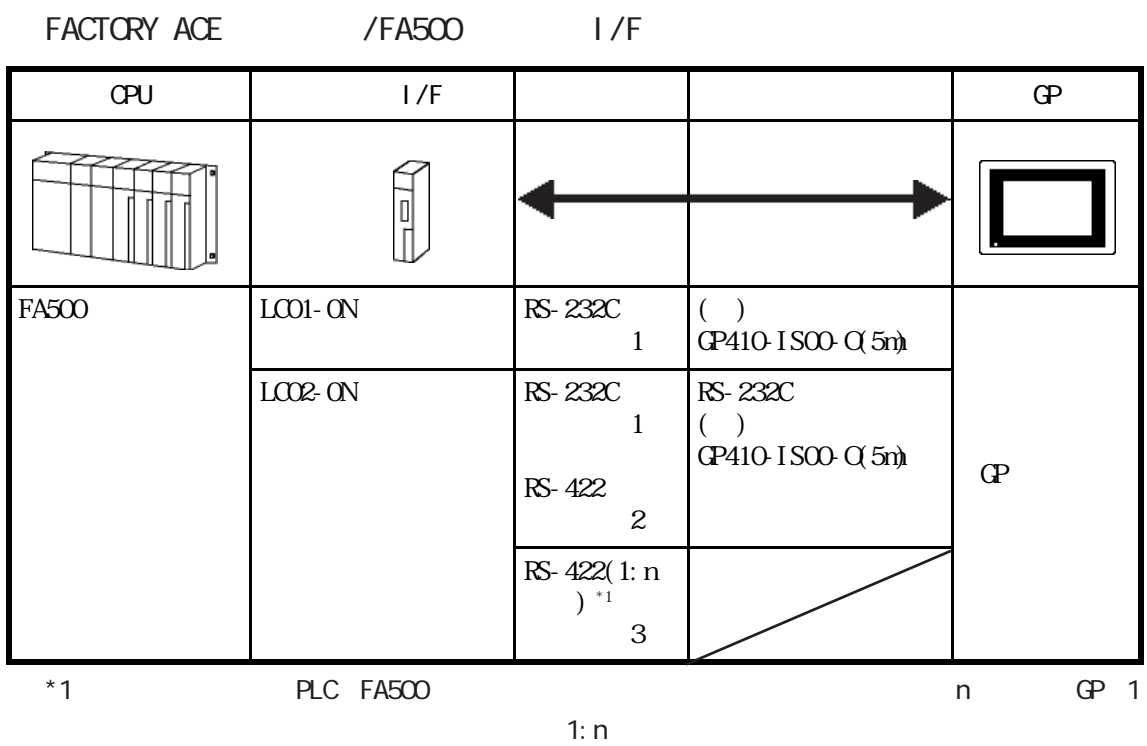

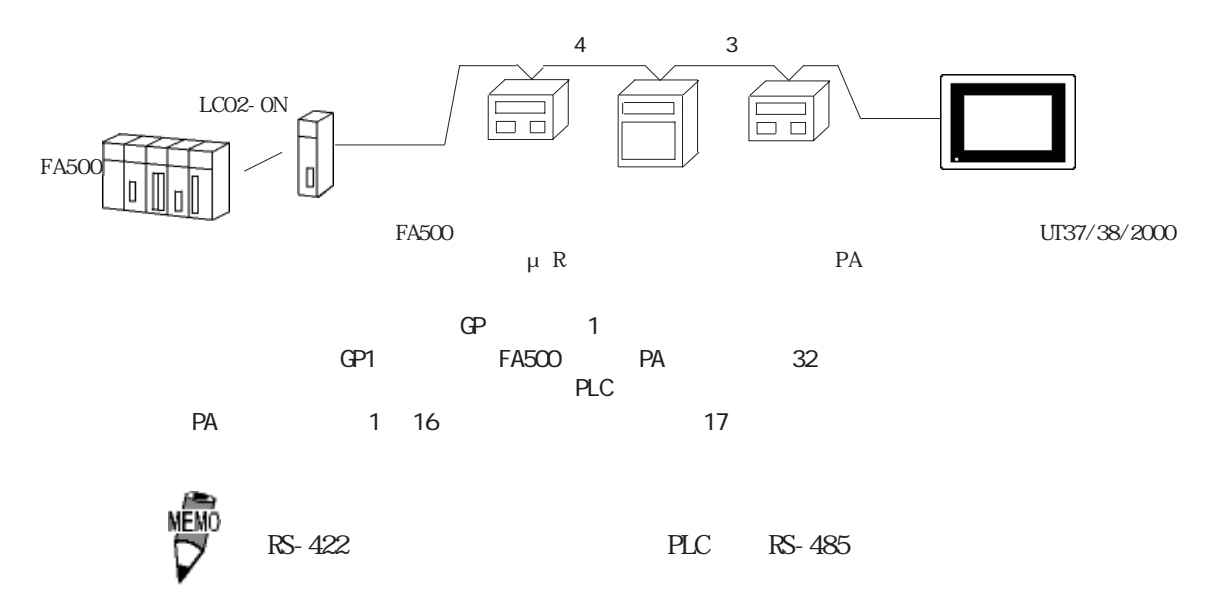

2-8-1

## FACTORY ACE / FA-M3 I/F

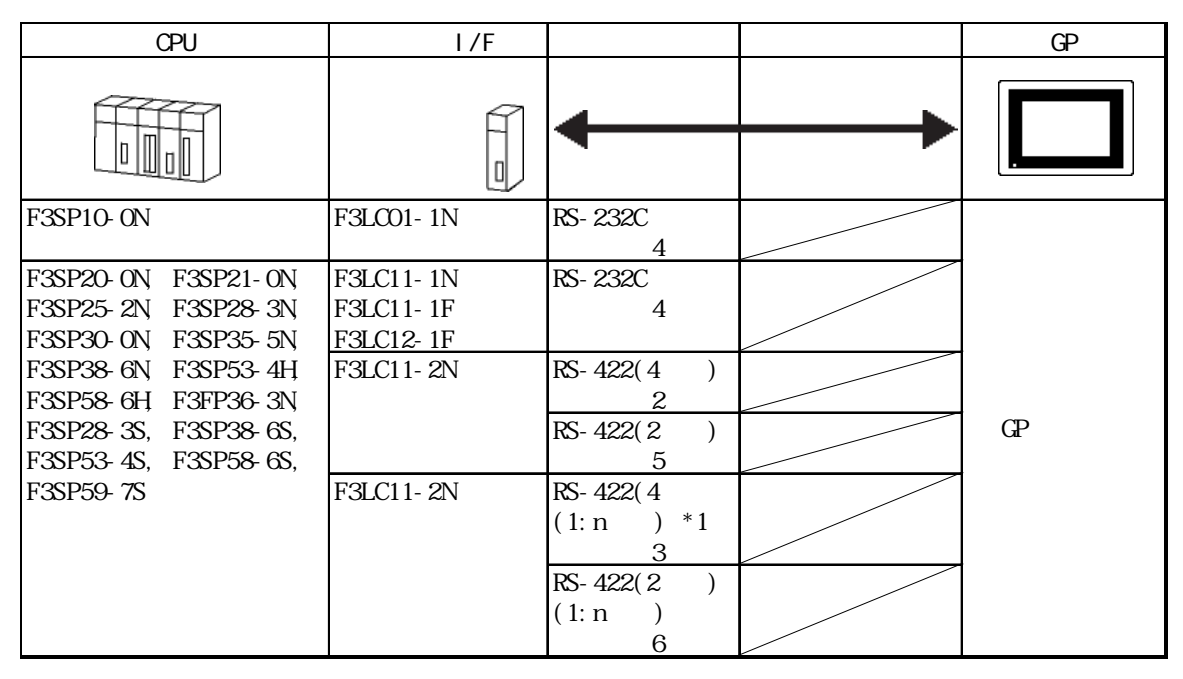

 $*1$  PLC FA-M3  $*1$  n GP(1

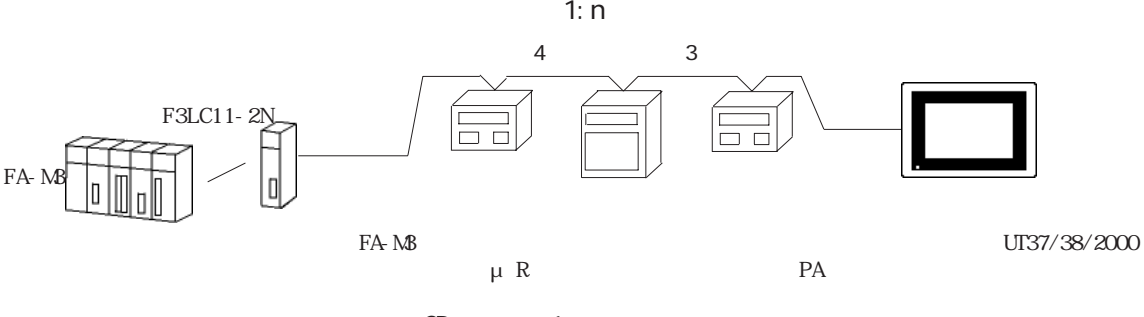

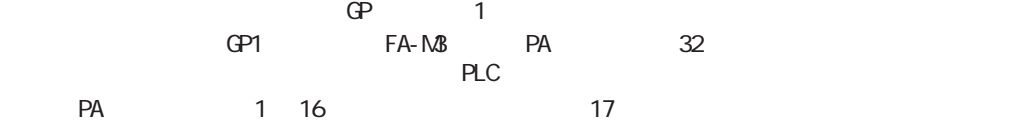

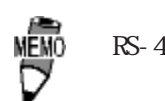

RS-422 PLC RS-485

FACTORY ACE / FA-M3 OPU

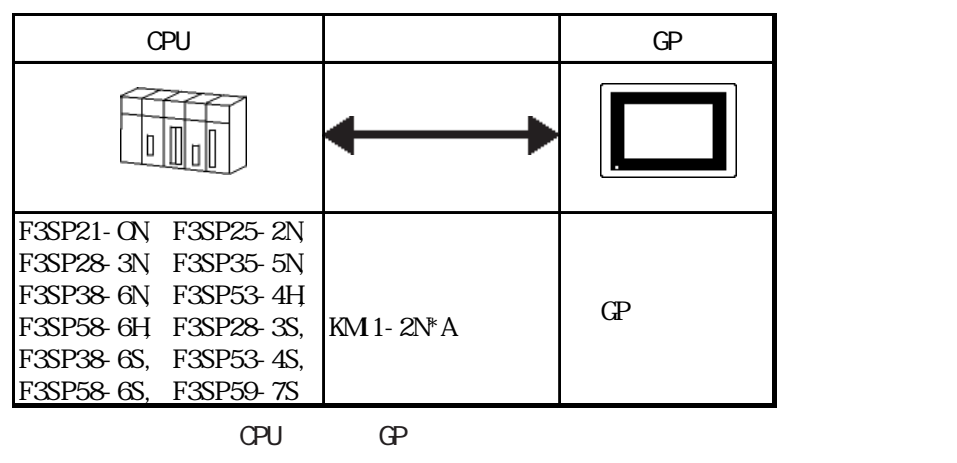

$$
\mathbb{G}^{\mathbf{p}}
$$

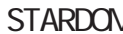

# **A** STARD STARD FON FON FOUR

FCN/FCJ ModbusRTU 1: n

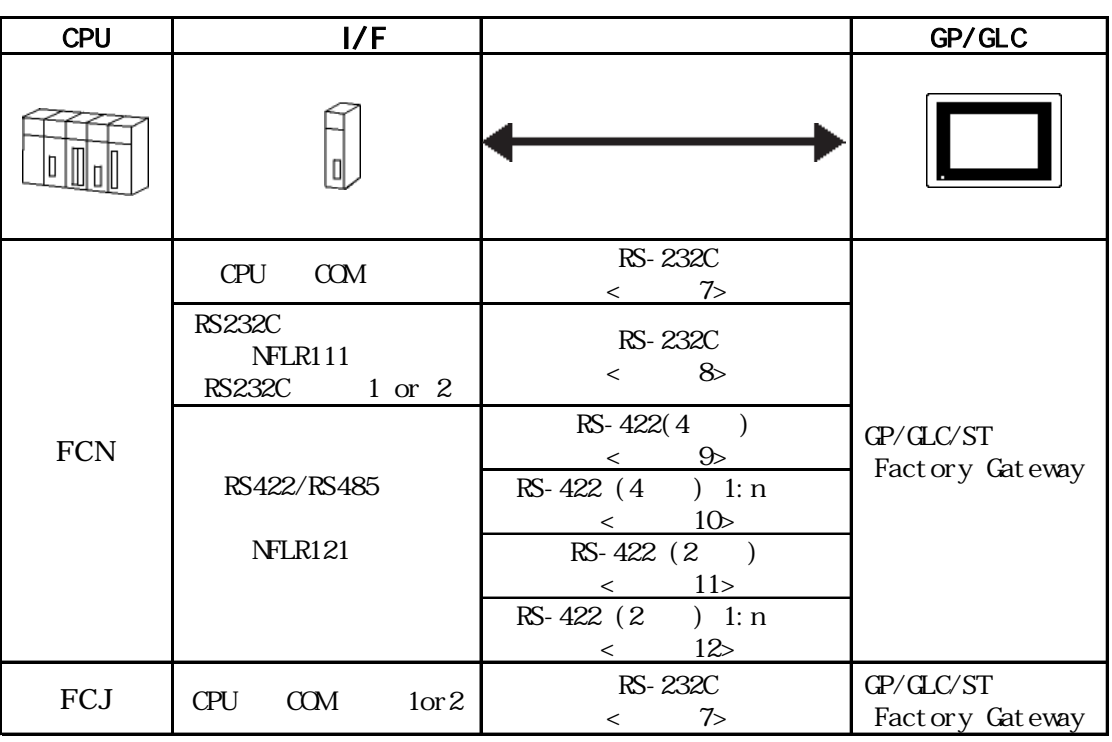

STARDOM FON/FCJ FACTORY ACE 1: 1 FACTORY ACE 1:1

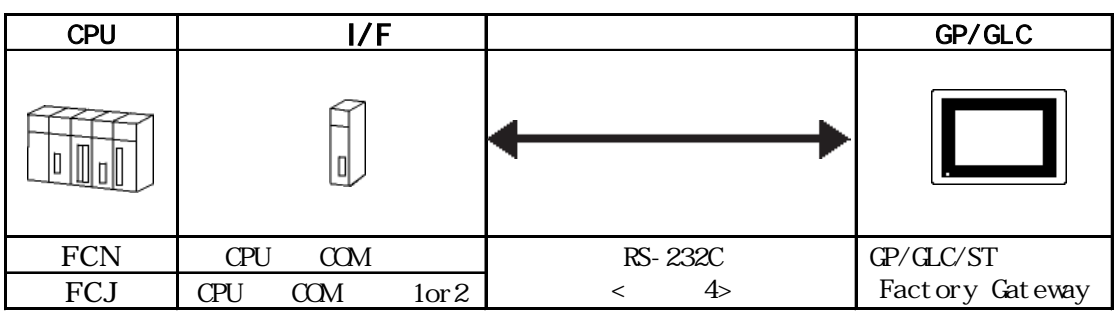

# $2.8.2$

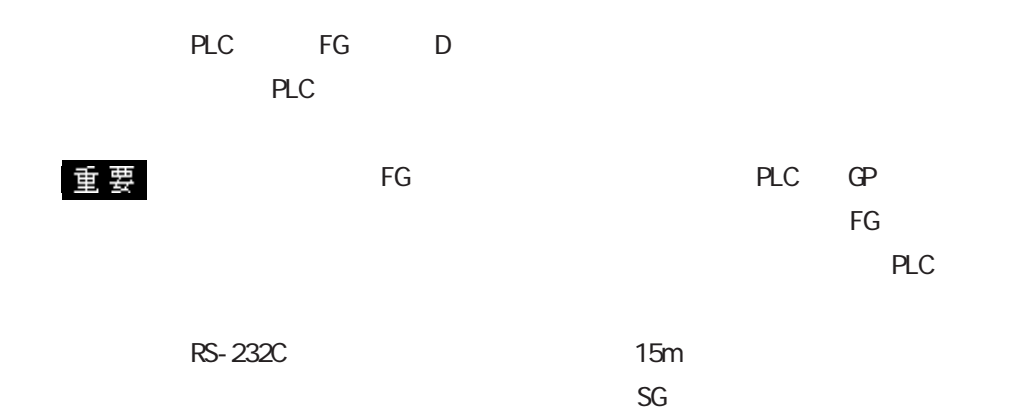

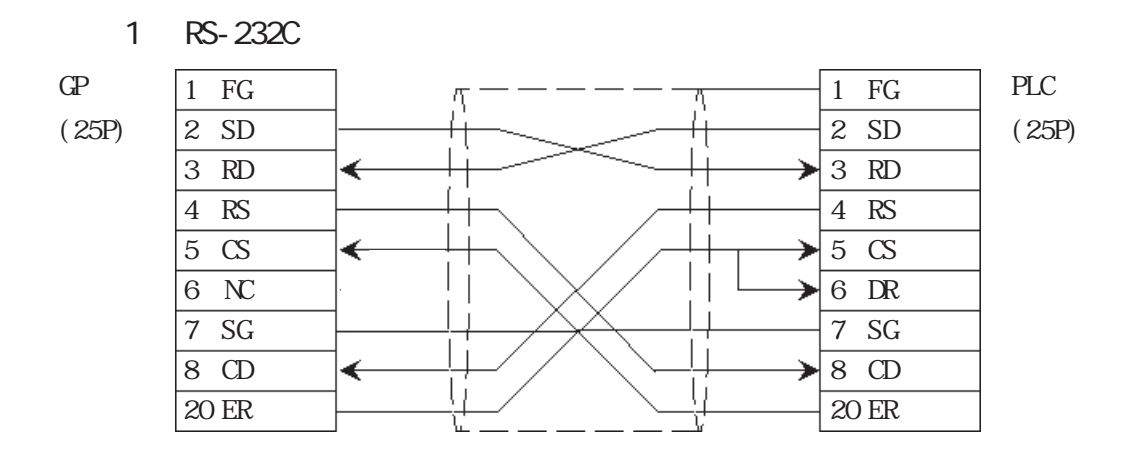

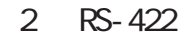

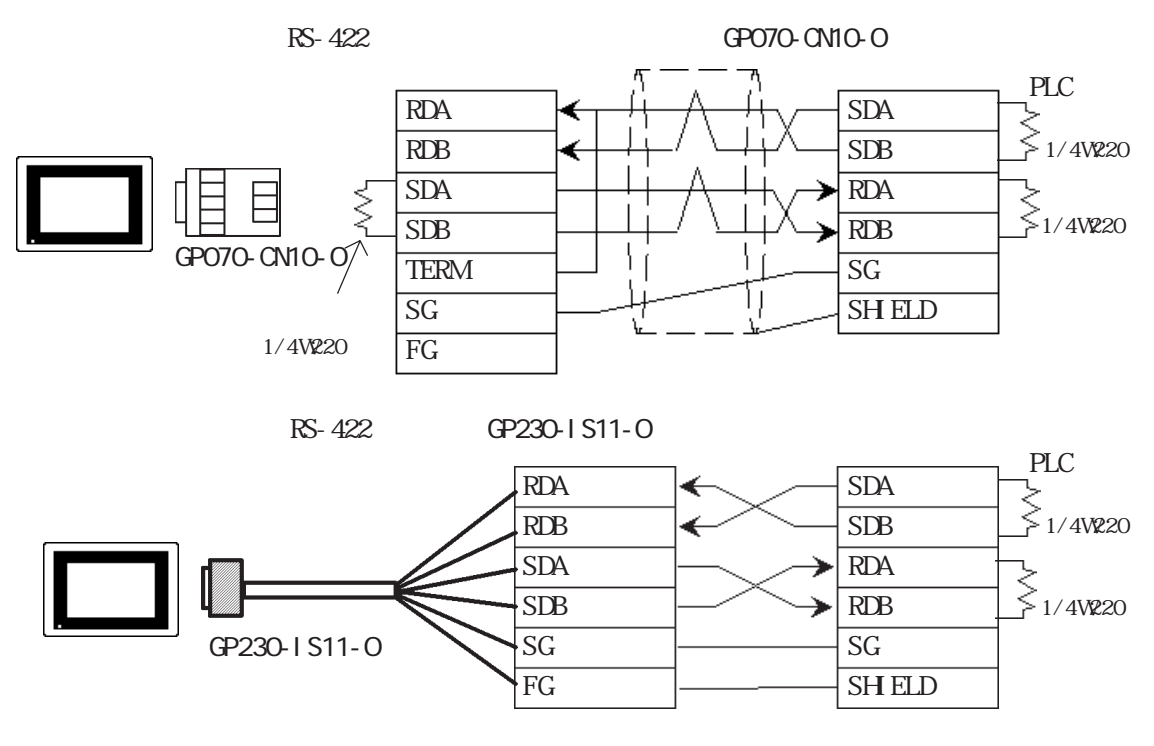

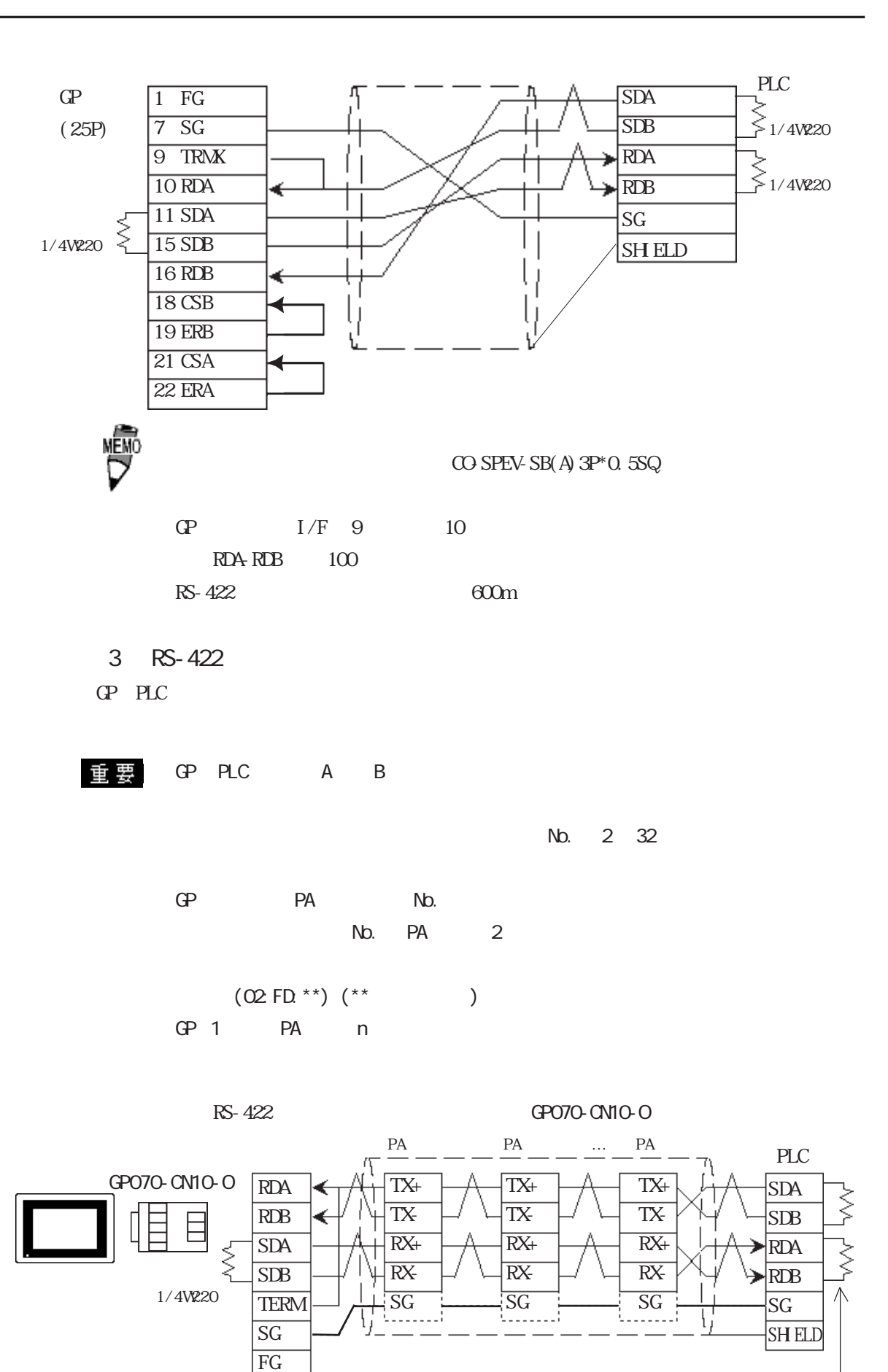

PA SG strategies and the set of the set of the set of the set of the set of the set of the set of the set of the set of the set of the set of the set of the set of the set of the set of the set of the set of the set of the PA SG GP PLC SG

各1/4W220

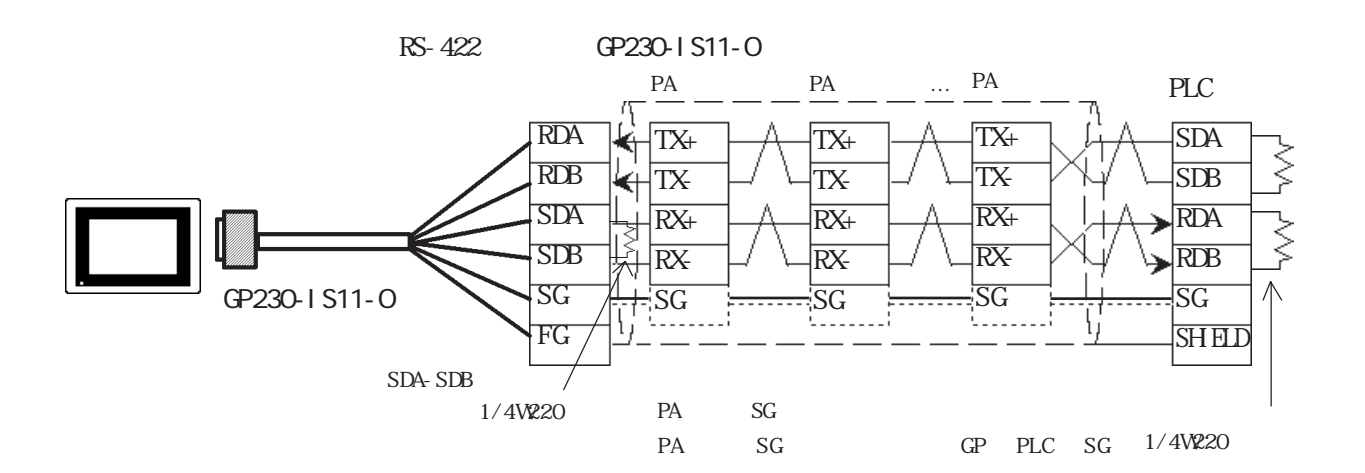

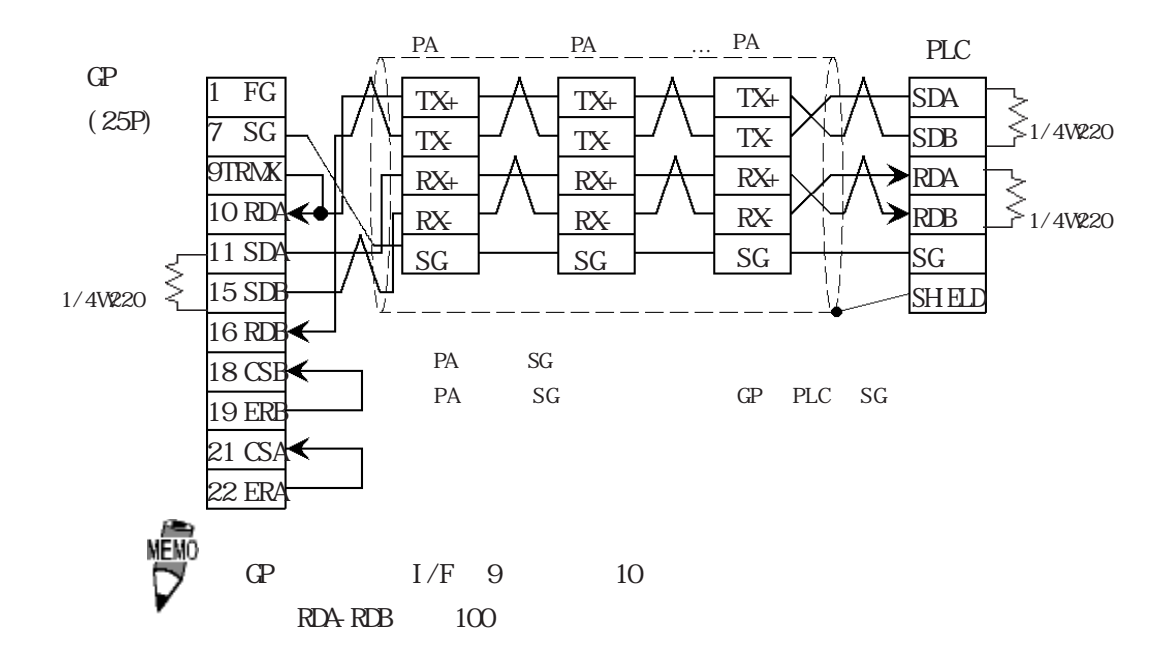

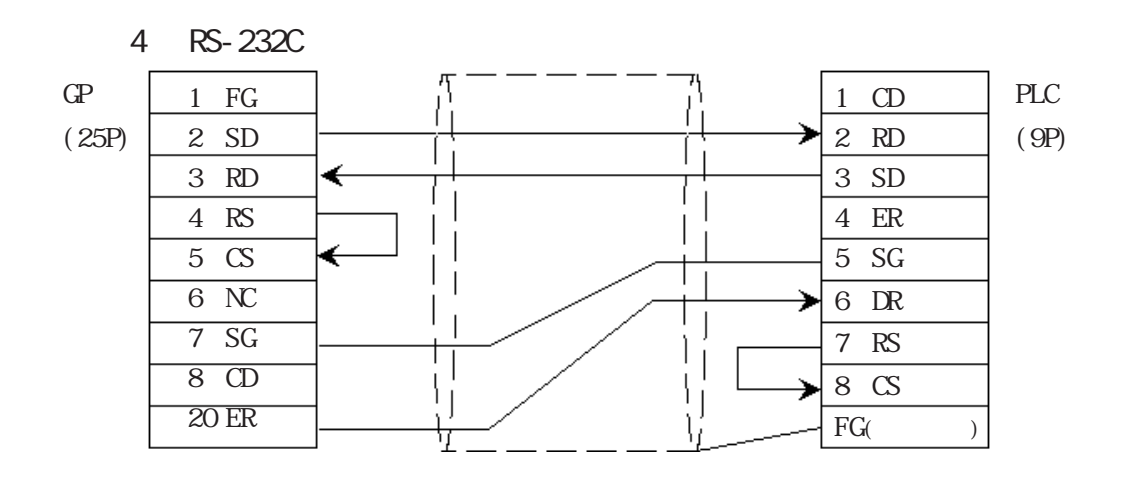

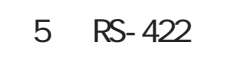

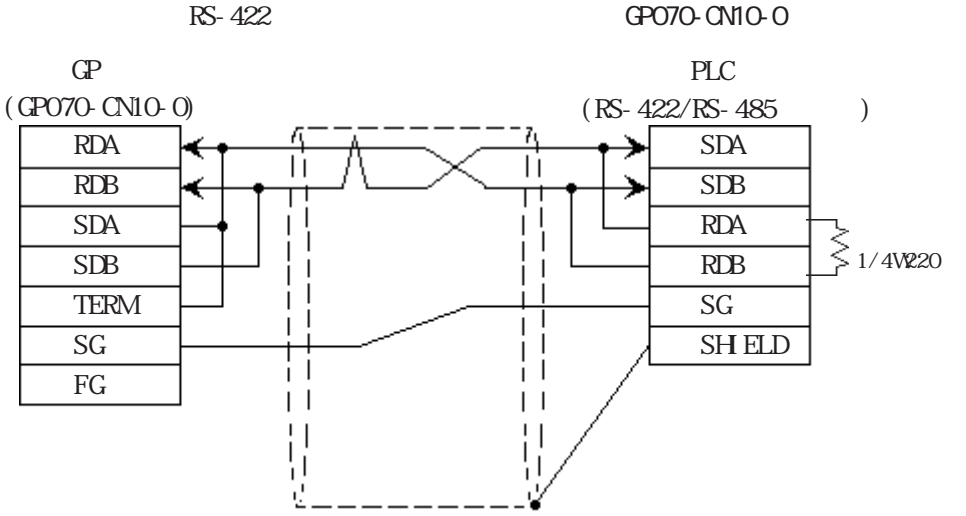

RS-422 GP230-IS11-0

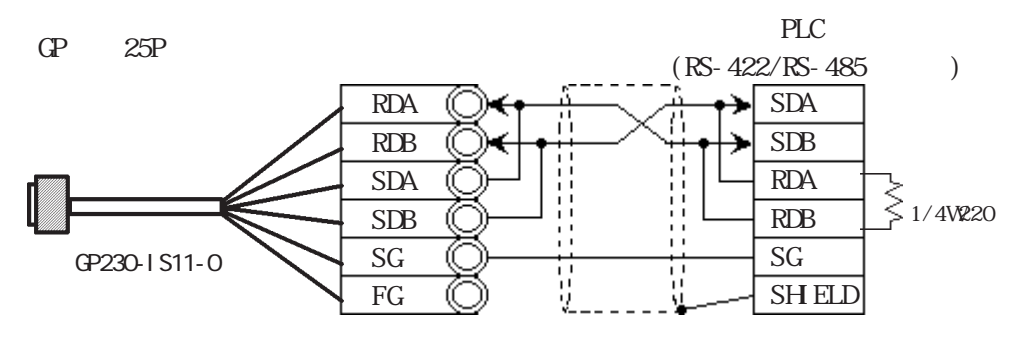

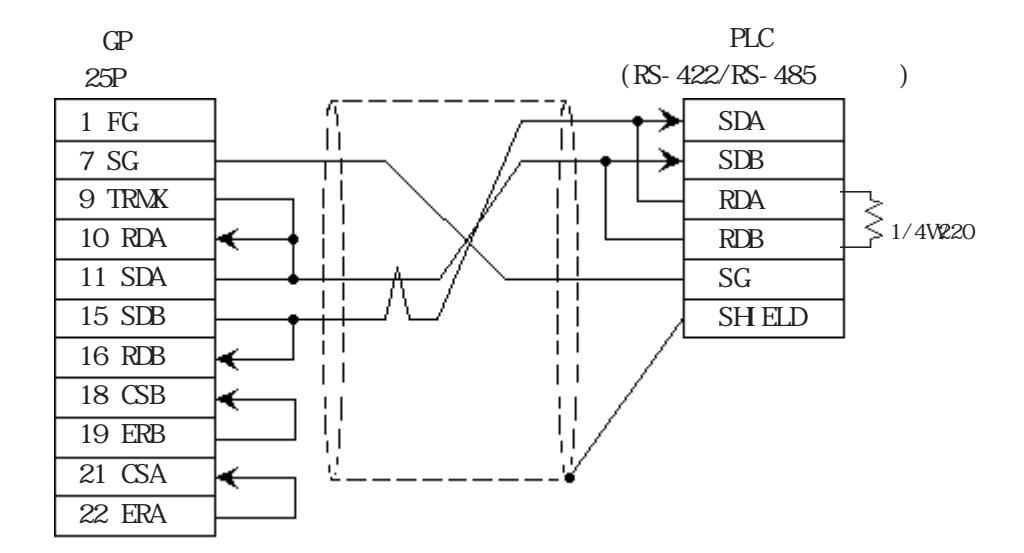

 $GP$ (GP070-CN10-0)

RDA

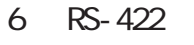

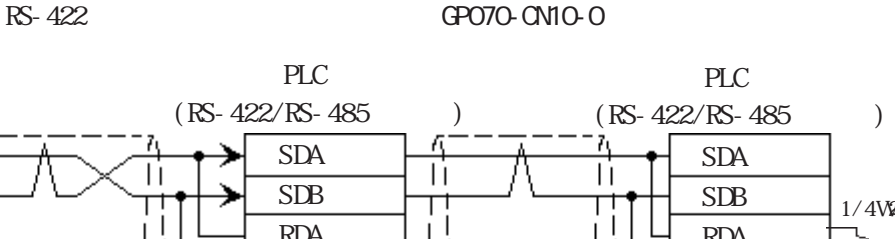

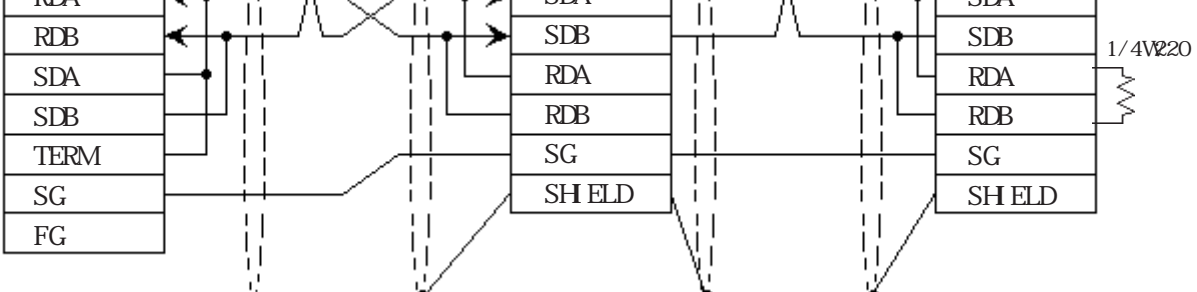

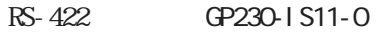

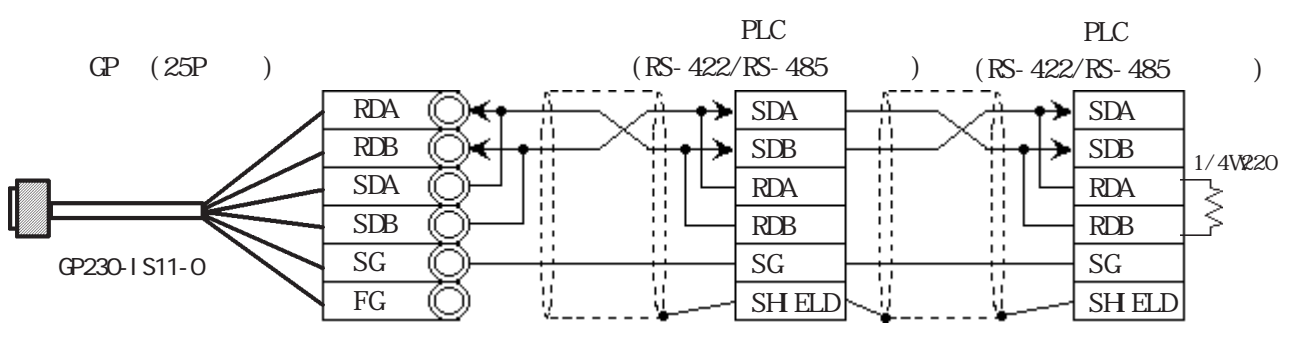

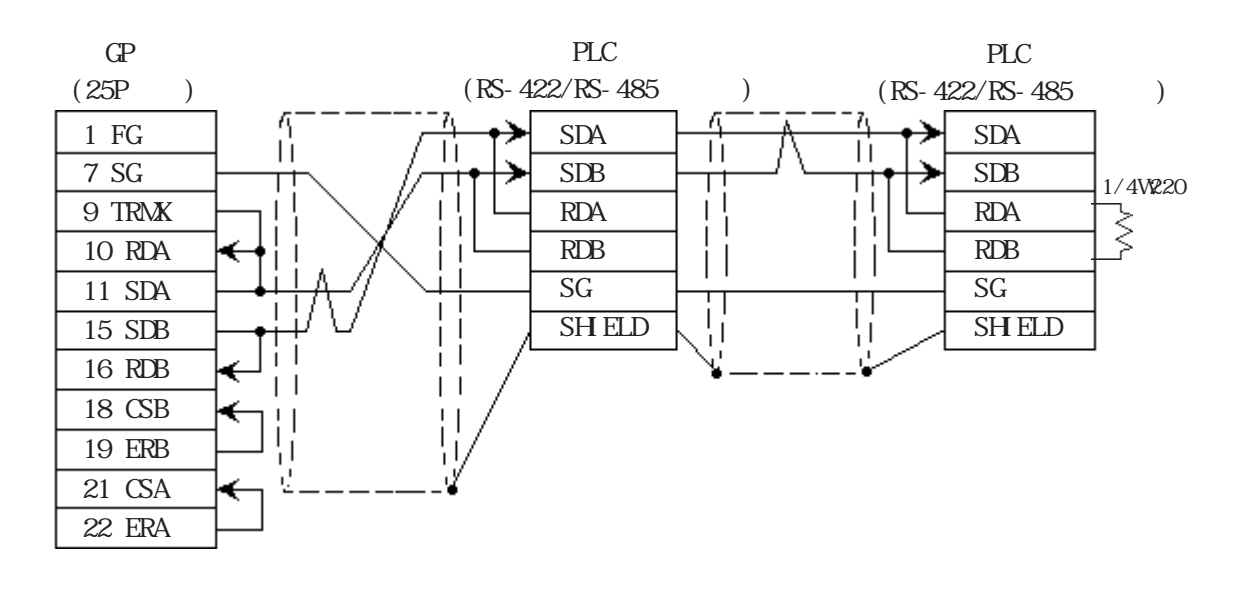

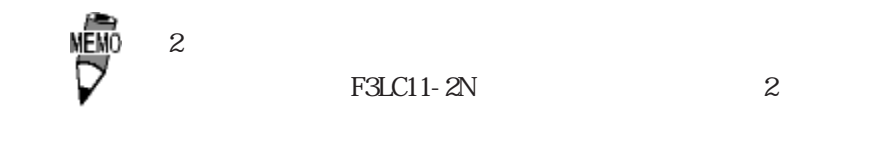

7 RS-232C

$$
\mathbf{C} \! \mathbf{P}
$$

$$
GP (25P
$$

 $PLC$  (9P)  $1 \text{ FG}$   $\qquad \qquad 1 \text{ GT}$ 2 SD  $\longrightarrow$  2 RD  $3$  RD  $\leftarrow$   $\leftarrow$   $\leftarrow$   $\leftarrow$   $\leftarrow$   $\leftarrow$   $\leftarrow$   $3$  SD 4 RS 4 ER

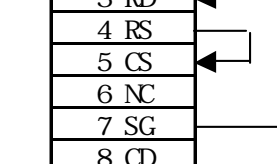

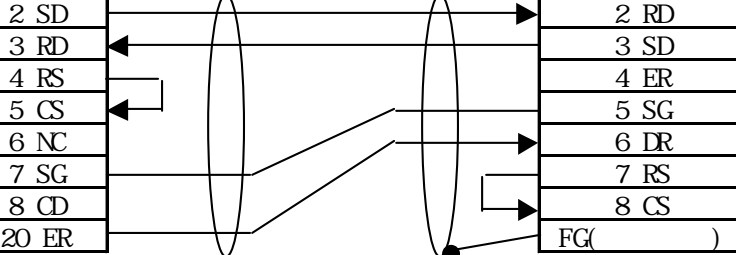

・ ST401を使用する場合

$$
GP (9P
$$

 $PLC$  (9P)

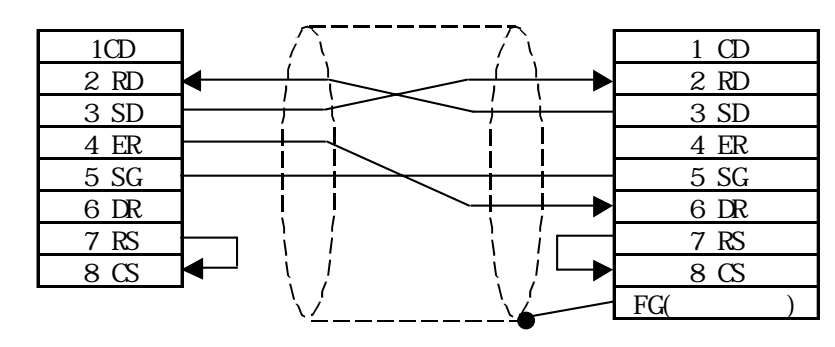

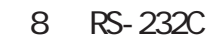

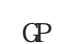

GP  $(25P)$  PLC  $(9P)$ 

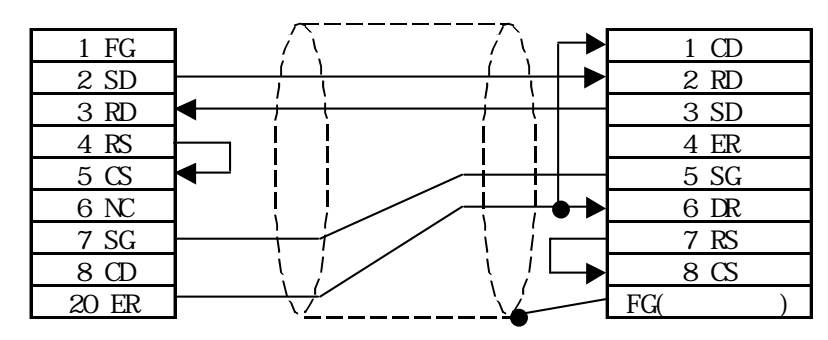

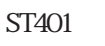

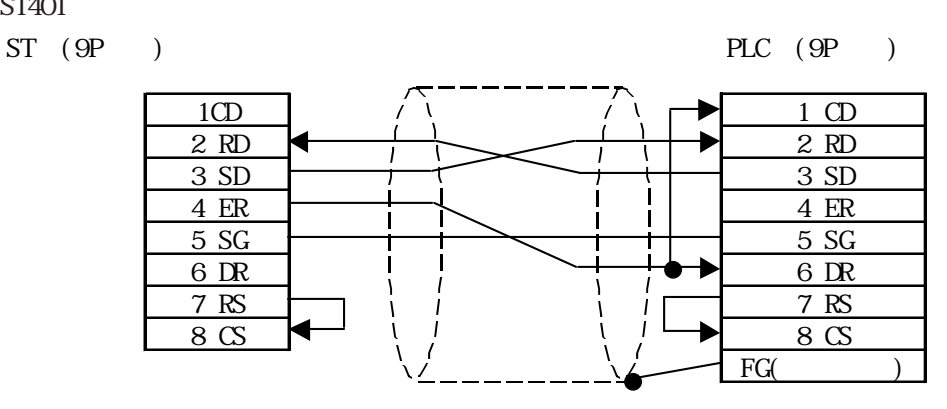

9 RS-422

$$
RS-422
$$

```
S-422 GP070-CN10-0
```
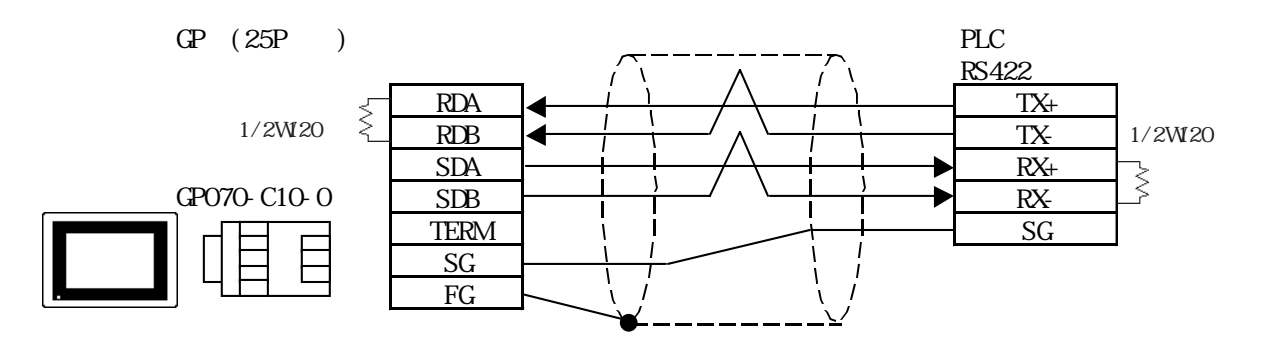

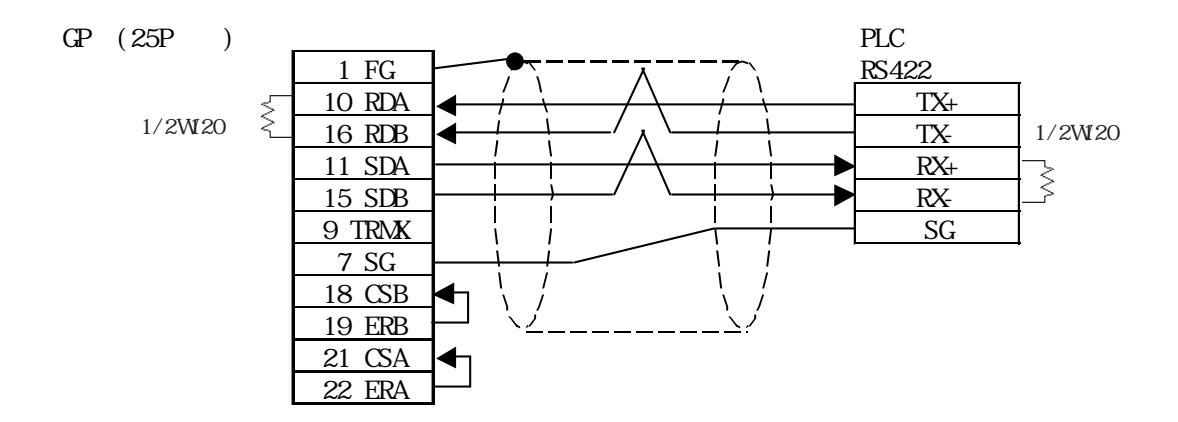

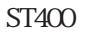

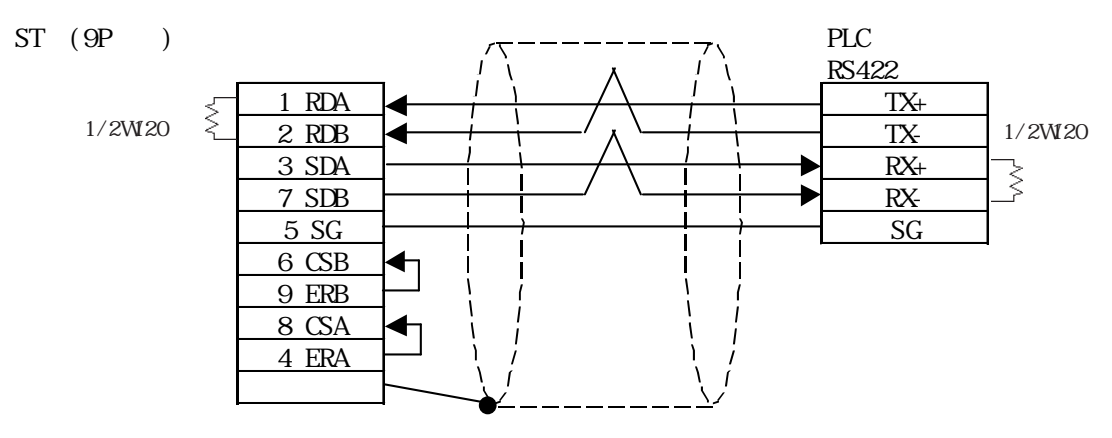

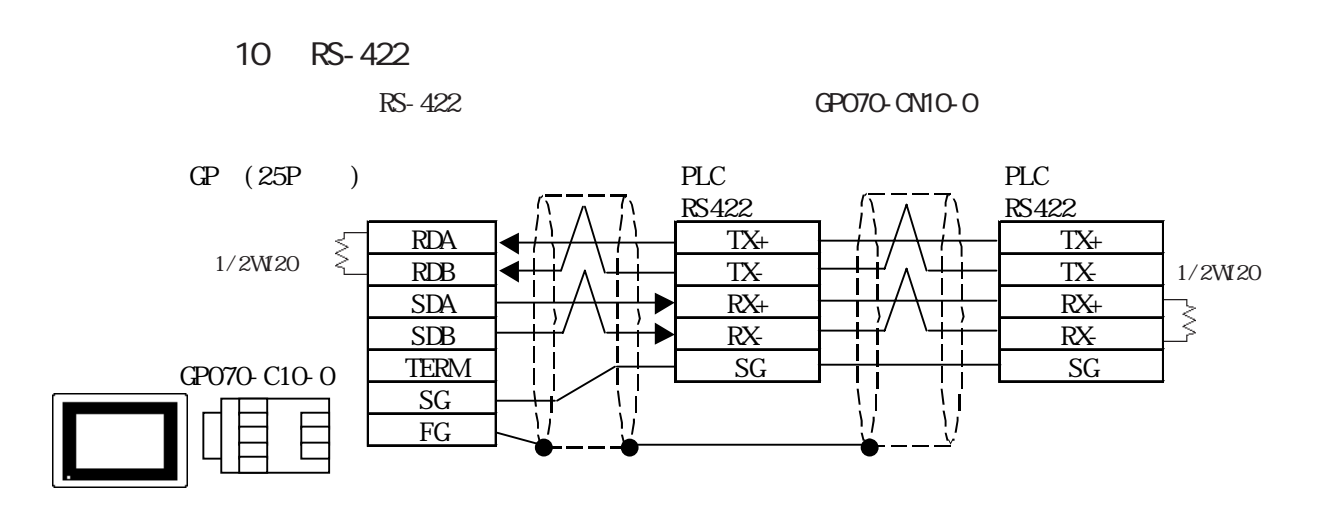

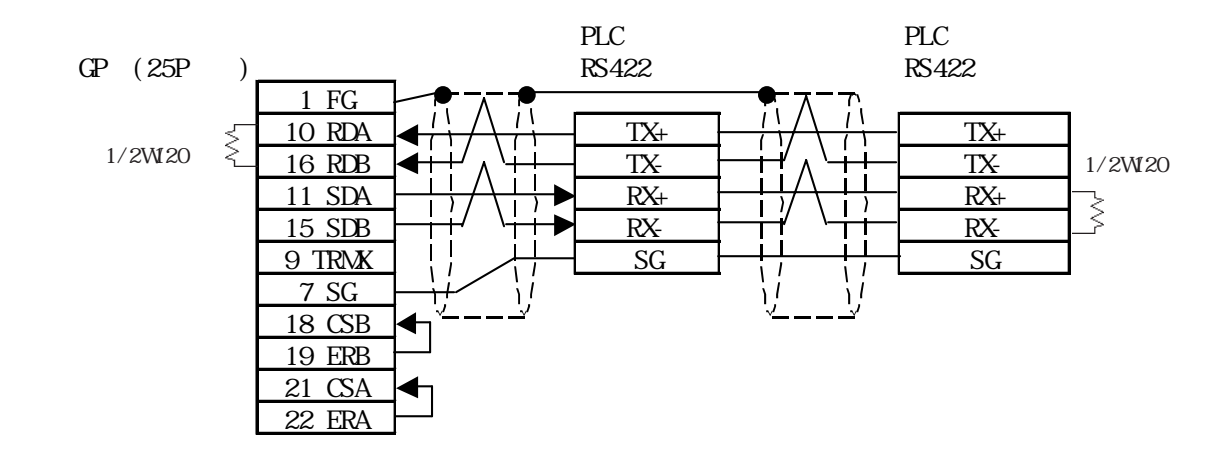

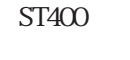

1/2W20

PLC<br>RS422 RS422 RS422  $ST$  (9P)  $\_\_\_\_\_\_\$  RS422  $\_\_\_\_\_\_\_\$  RS422 1 FG  $\lesssim$  $1$  RDA  $\leftarrow$   $\leftarrow$   $\left$ 1/2W<sub>20</sub> 2 RDB  $\leftarrow$   $\leftarrow$  $3$  SDA  $\rightarrow$   $\rightarrow$   $\rightarrow$  RX+  $\rightarrow$   $\rightarrow$   $\rightarrow$   $\rightarrow$   $\rightarrow$   $\rightarrow$  RX+  $\overline{\mathbf{z}}$  $7$  SDB  $\rightarrow$  H<sup>t</sup>  $\rightarrow$  RX-  $\rightarrow$  H<sup>t</sup>  $\rightarrow$  RX-5 SG SG SG 6 CSB  $\mathbf{I}$ 9 ERB  $\mathbf{I}$  $\mathbf{I}$ 8 CSA Ĩİ ΪĪ 4  $\overline{\mathbf{H}}$  $\mathbf{I}$  $\mathbf{H}$  $\mathbf{H}$ 4 ERA ÿ Ü  $\mathbf{U}$  $\cup$ コネクタシェル

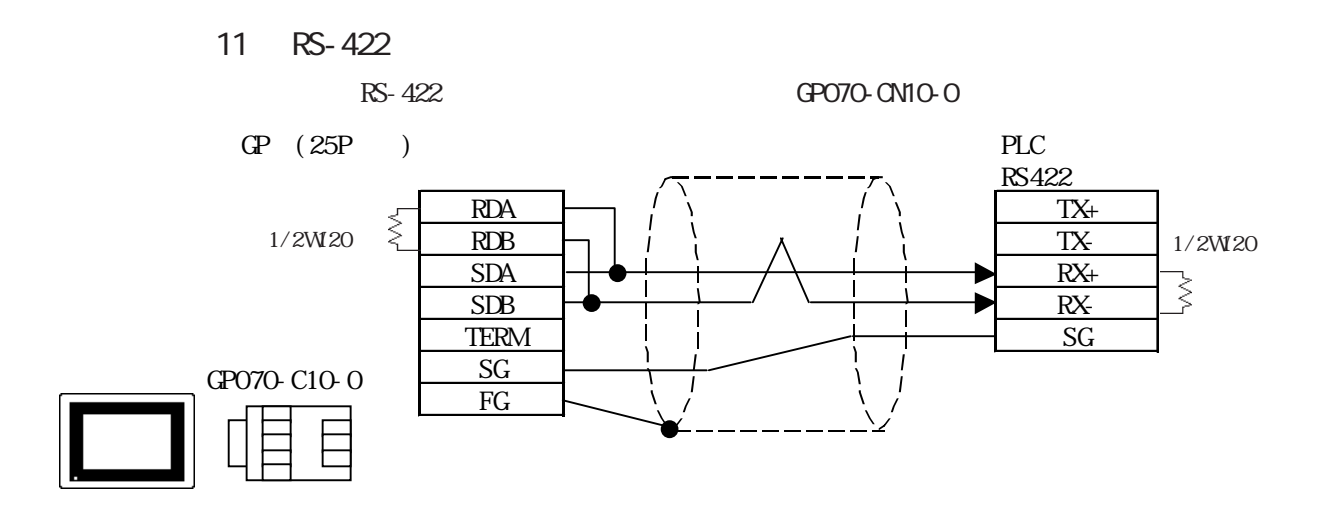

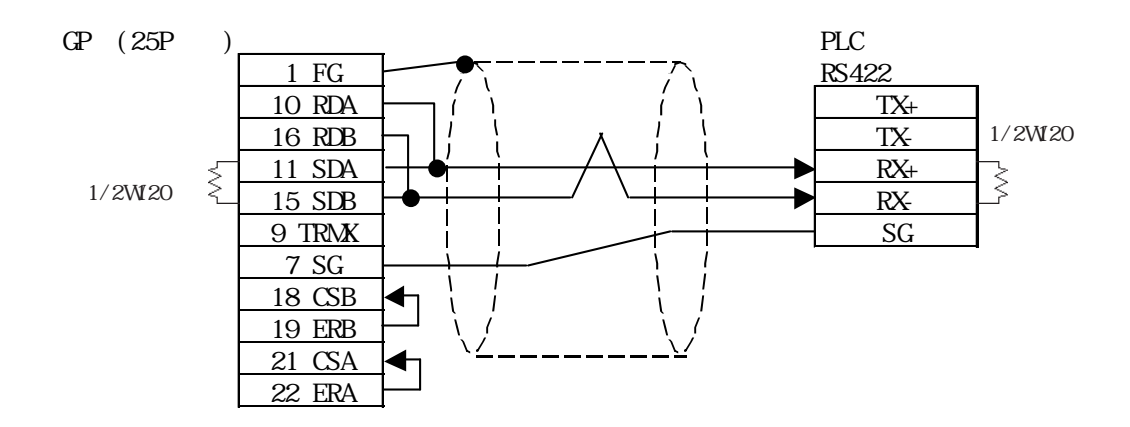

ST400

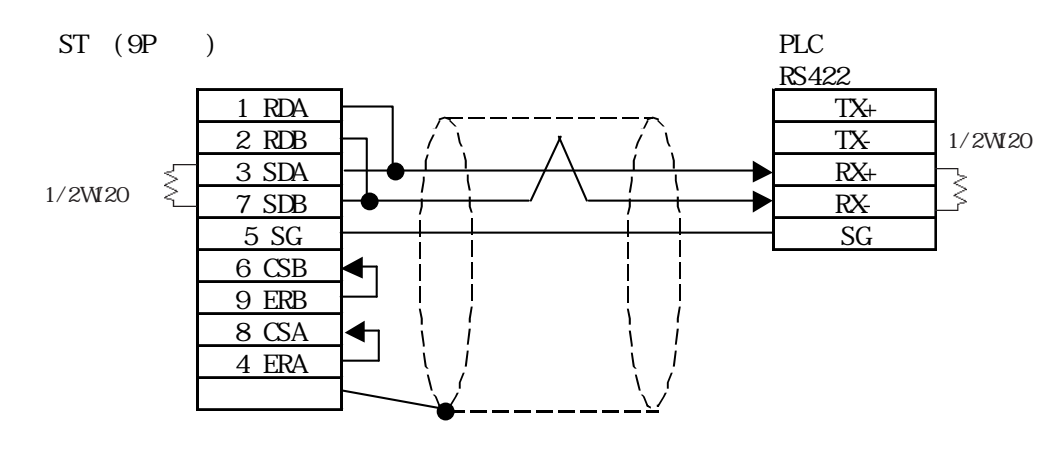

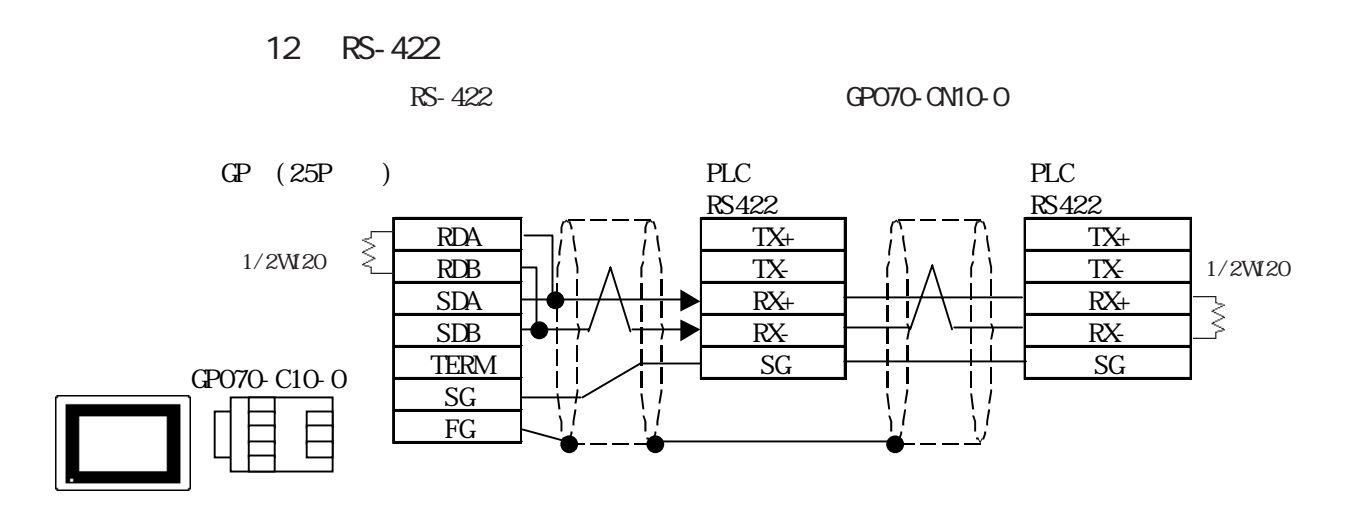

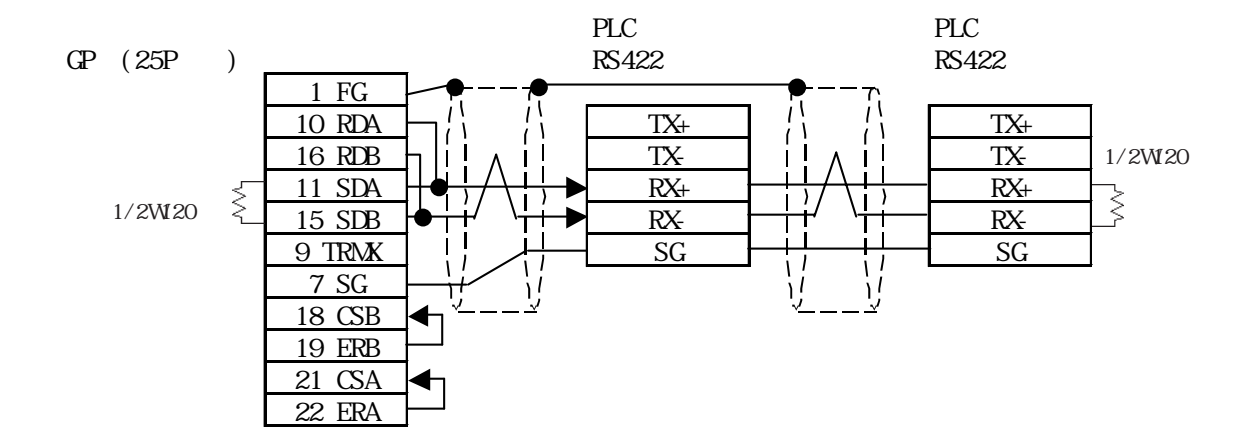

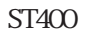

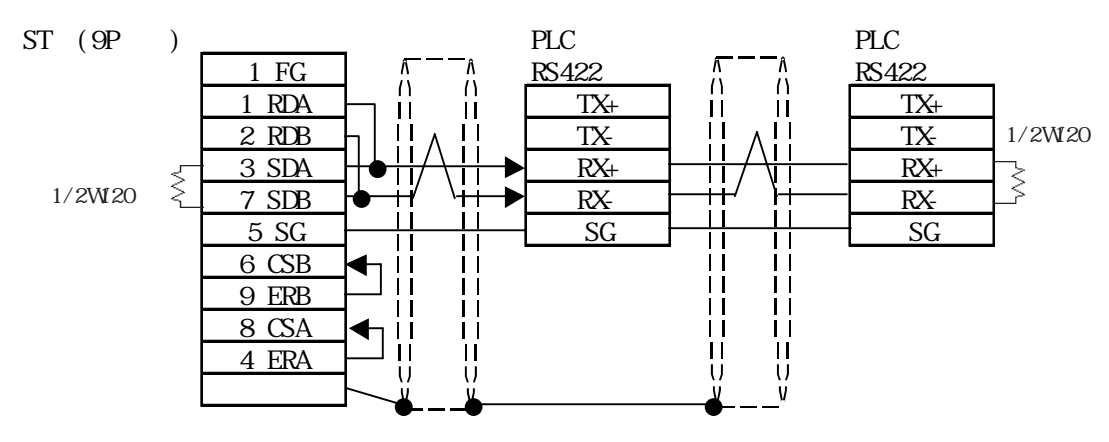

 $2.8.3$ 

 $\mathbb{G}^{\mathbf{p}}$ 

FA500 1:1

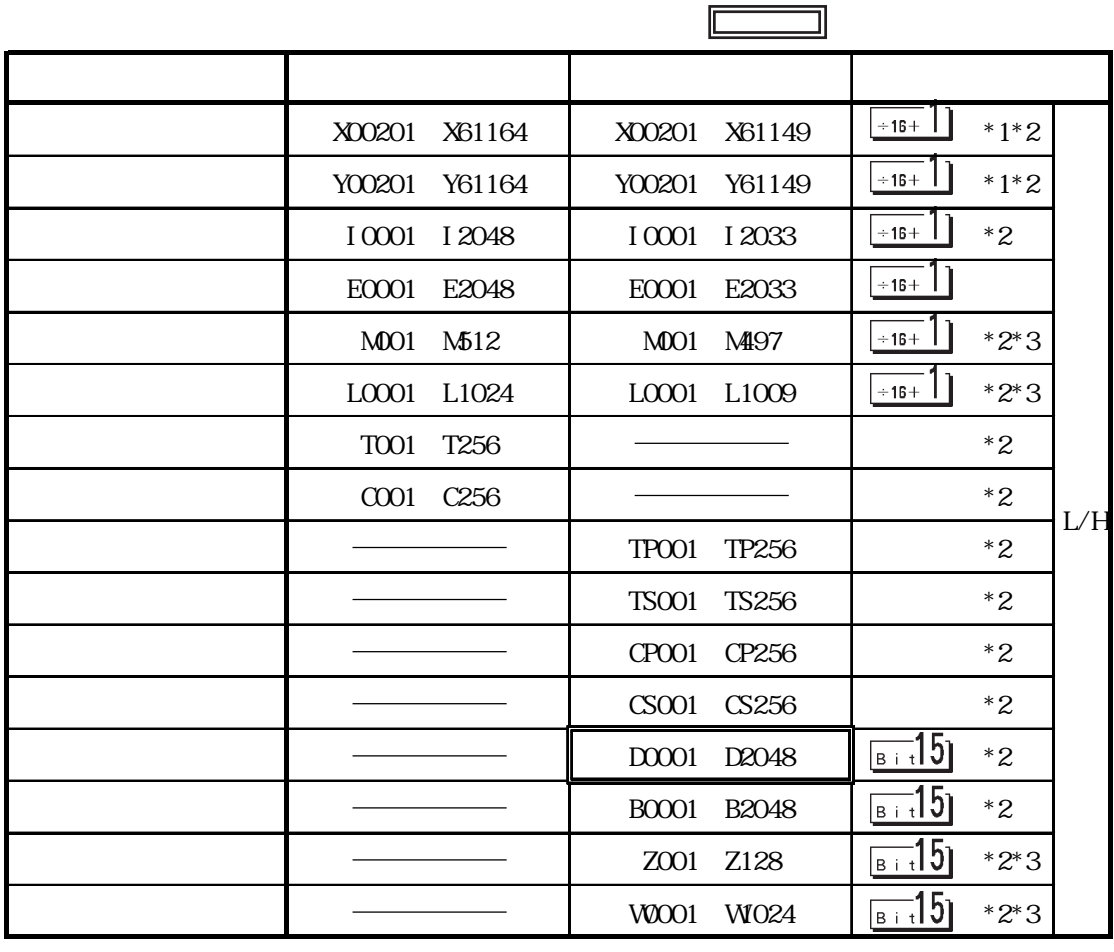

 $*1$   $2$  01~ 49 16 1

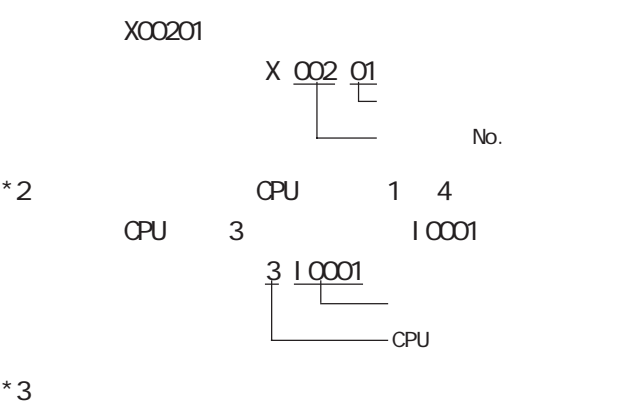

 $FA500(1:n$ 

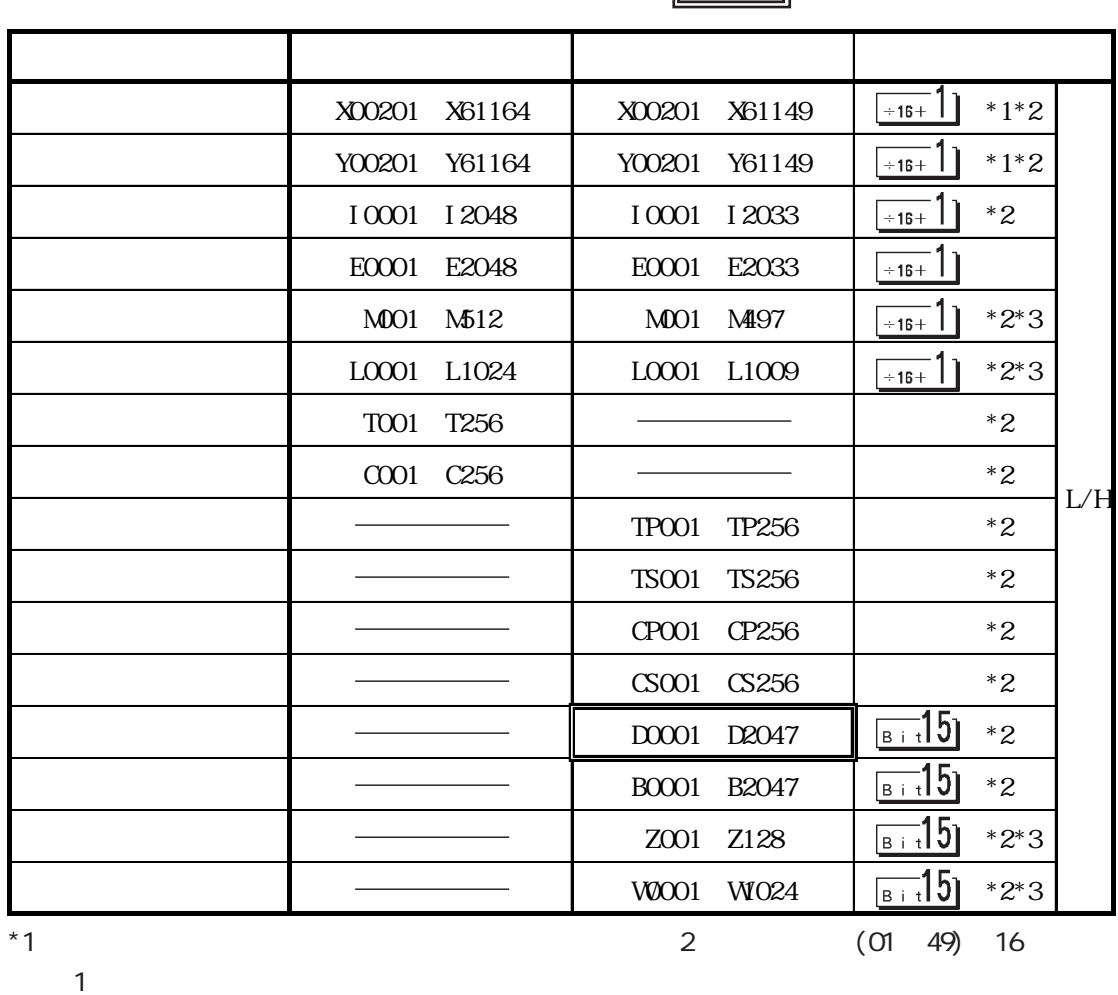

X00201

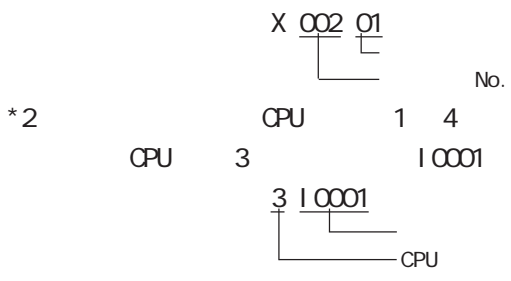

 $*3$ 

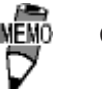

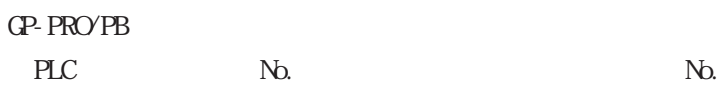

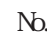

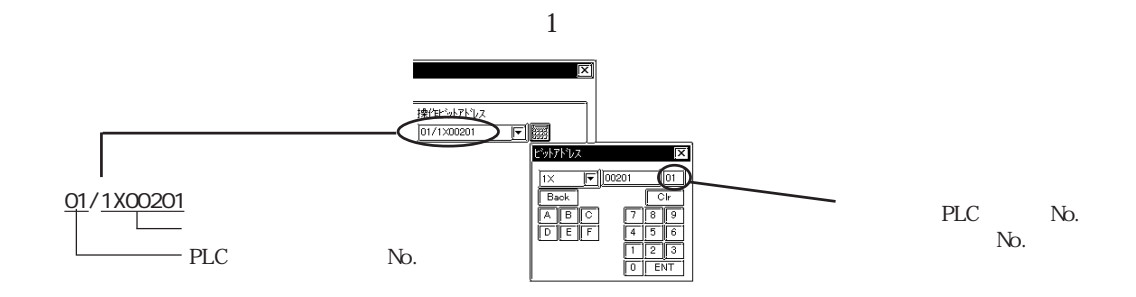

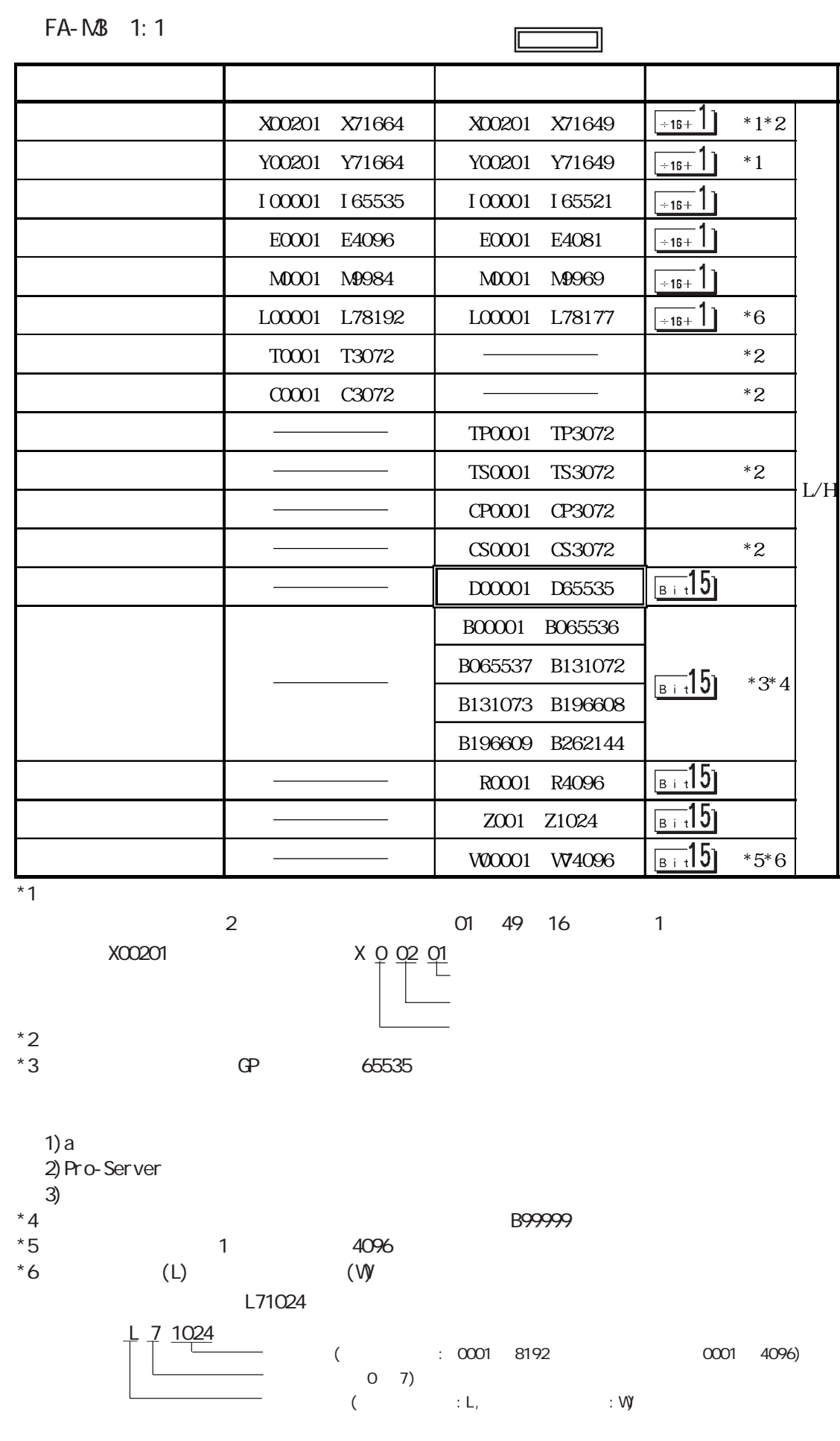

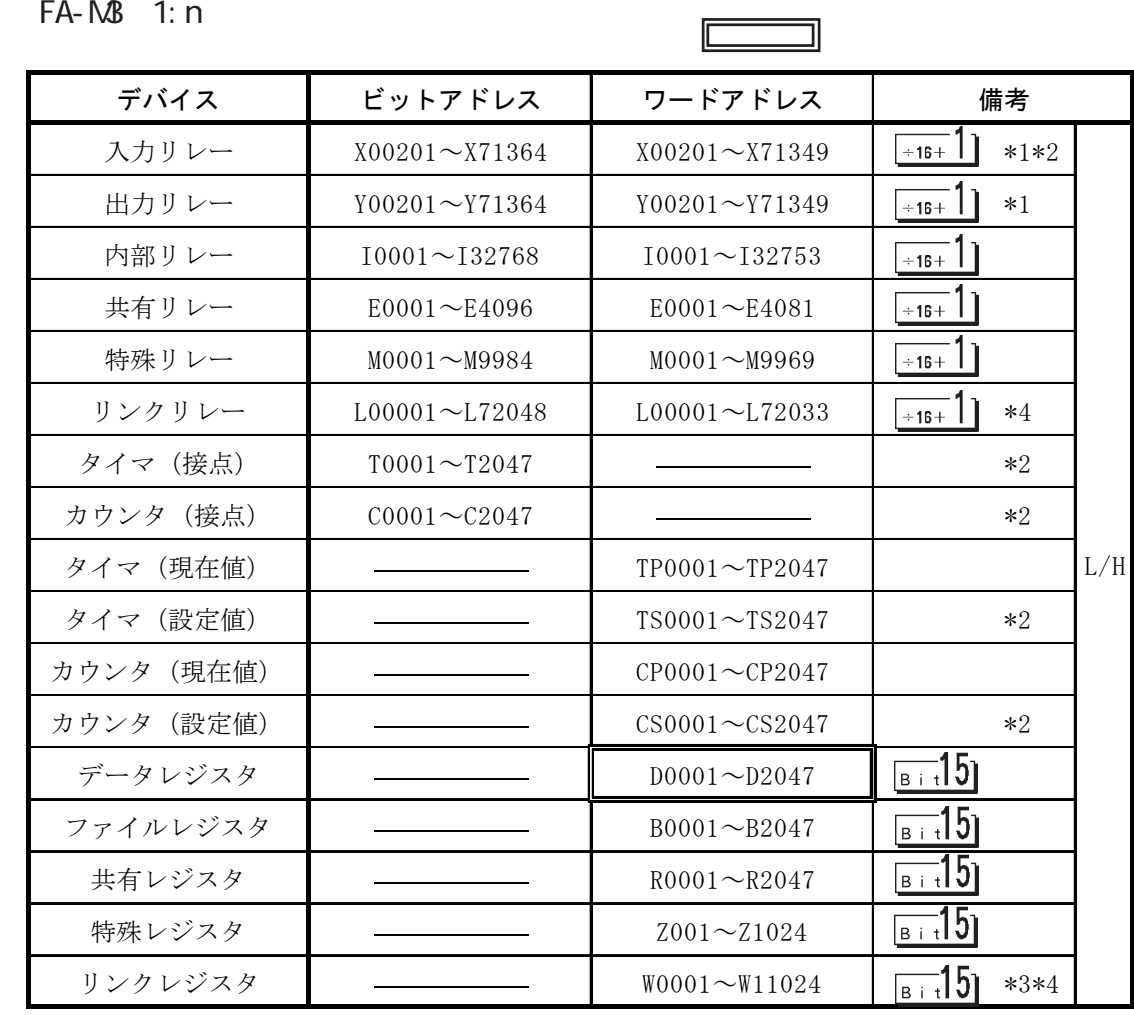

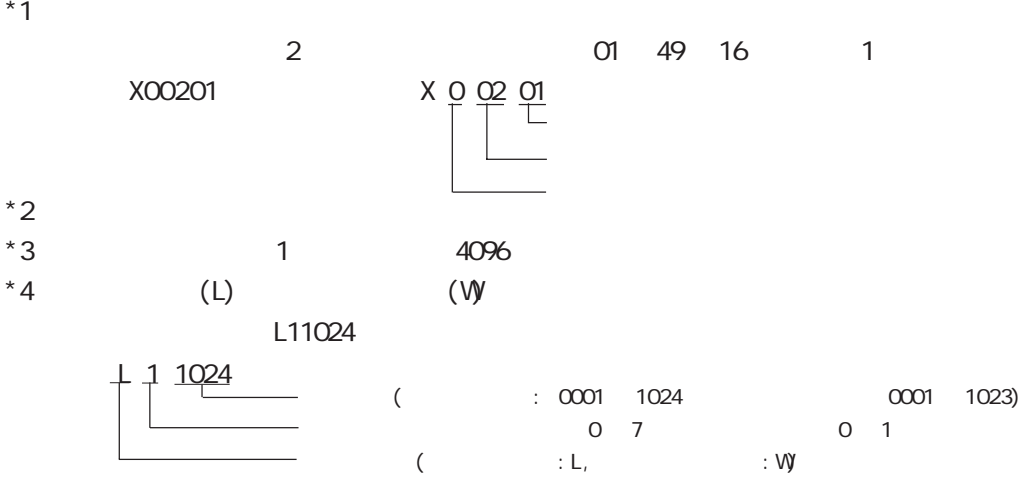

2.8 横河電機(株)PLC

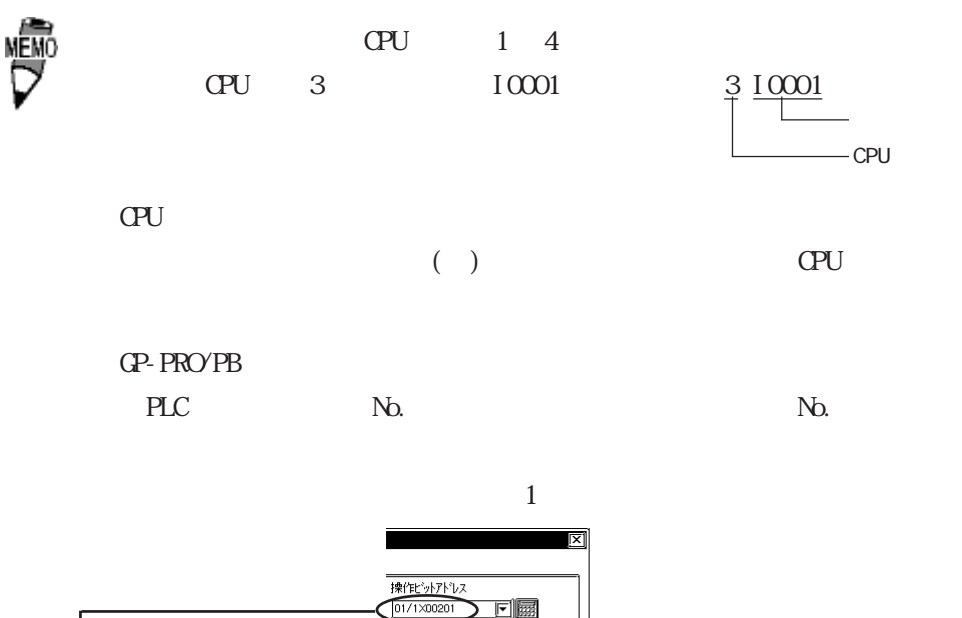

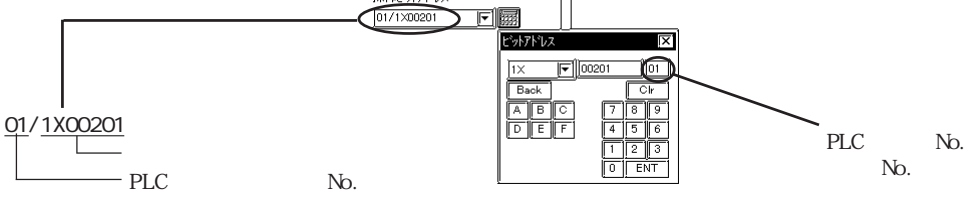

GP-\*10 /GP-\*30 /GP-\*50

CPU スピューター こうしょうかい こうしょうかい しゅうしょく

 $\mathsf{CPU}$ 

STARDOM FACTORY ACE 1:1

FACTORY ACE 1: n

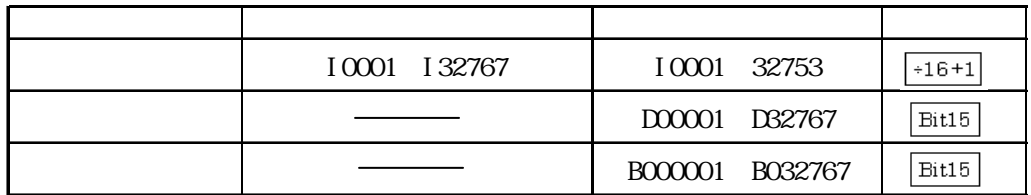

cpu

**STARDOM ECWFCJModbusRTU 1:**n

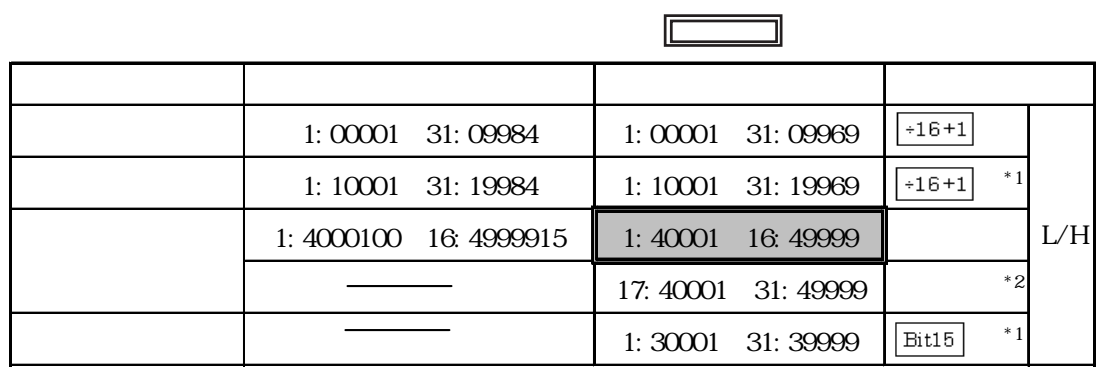

 $*1$ 

憾

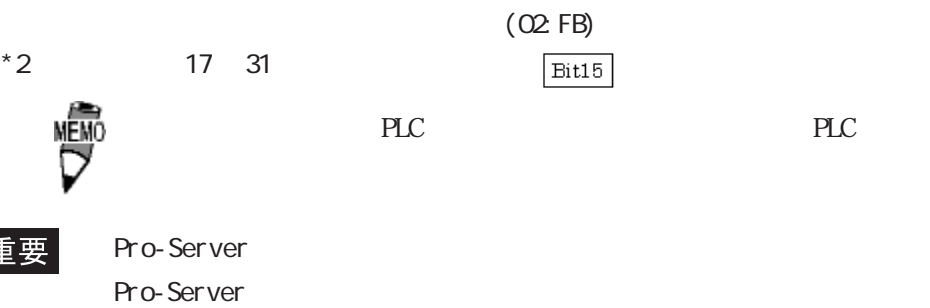

Pro-Server

Pro-Server

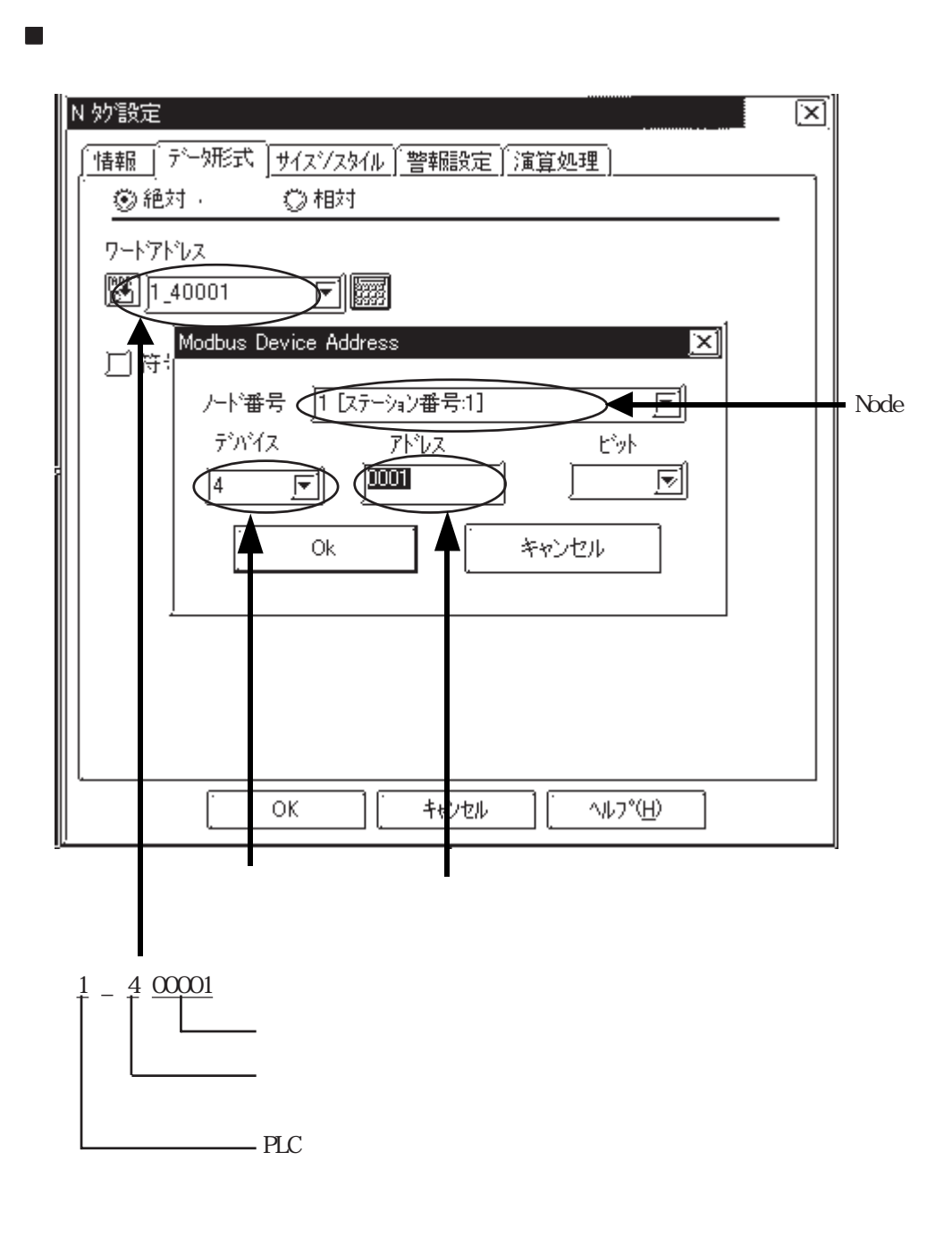

 $\overline{\overline{\mathbb{X}}\overline{\mathbb{X}}}$ ランプ設定 情報 形/ 15-18板 コメント ピットアドレス  $\sqrt{391}1.4000100$ 可國 ステート [On ] Off] Modbus Device Address ⊠ 1【ステーション番号:1】 入下番号 囙 水区 デバイス 心 プラ 画 चि  $(\overline{)0}$ F T4 0k キャンセル 配置 キャンセル へルフ (日)

ビットアドレスを指定する場合

 $2.8.4$ 

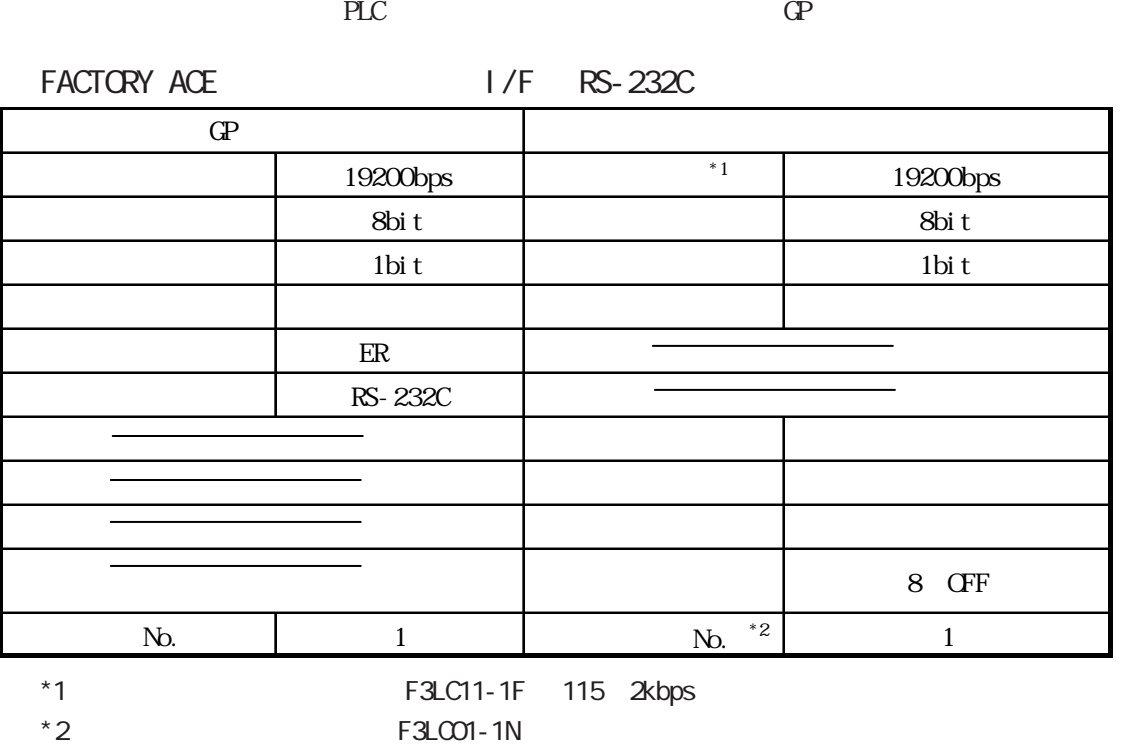

FACTORY ACE  $1/F$  RS-422

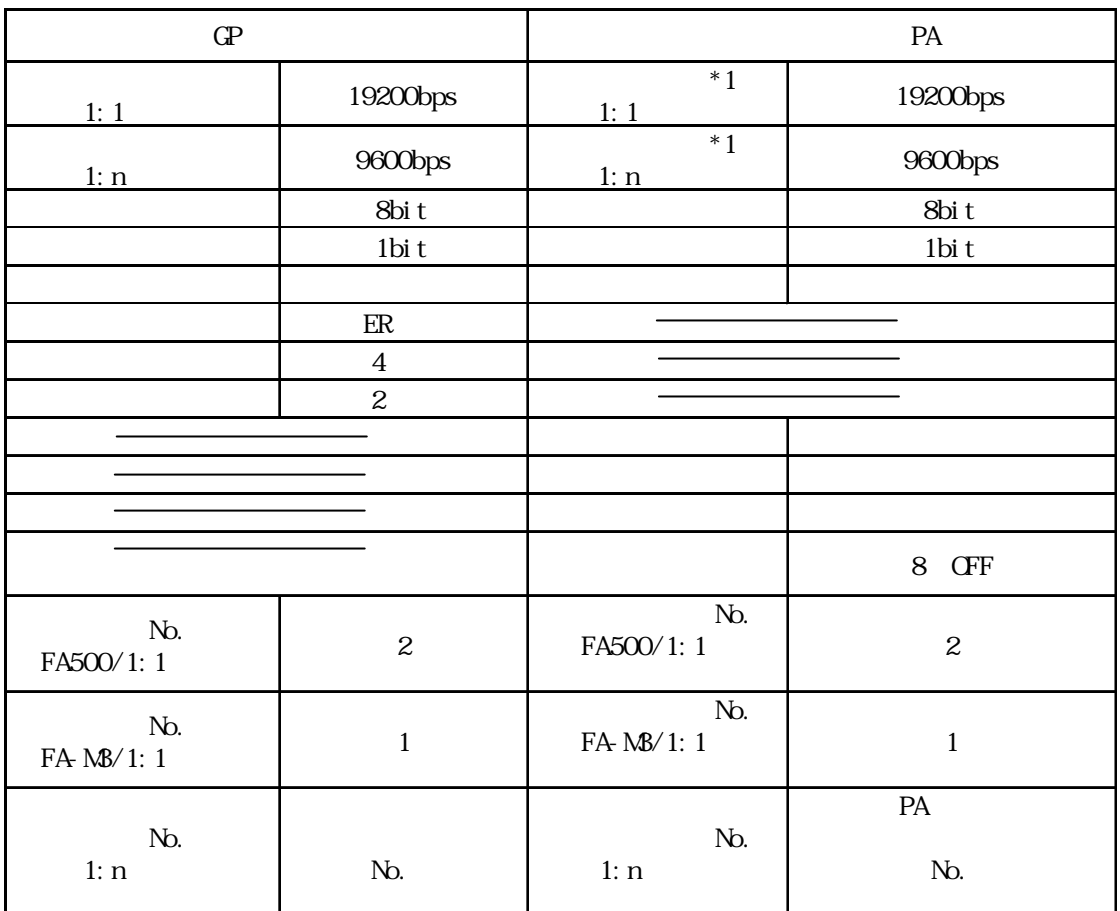

### FACTORY ACE FA-M3 OPU

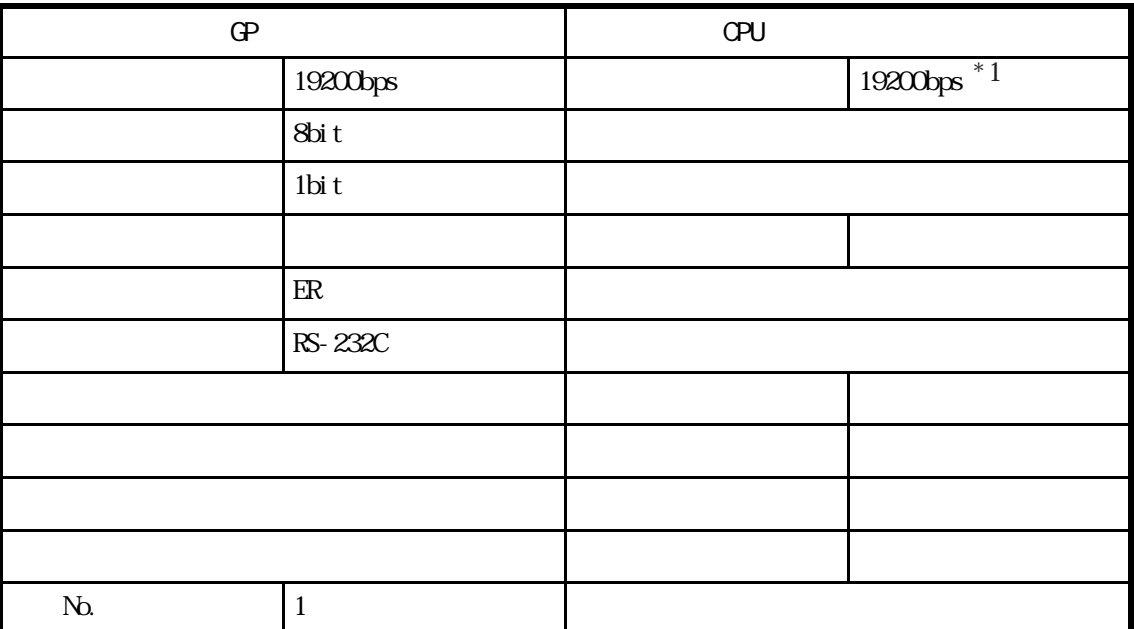

\*1 F3SP28-3N,F3SP38-6N,F3SP53-4H,F3SP58-6H,F3SP28-3S,F3SP38-6S,F3SP53-4S,F3SP58- 6S, F3SP59-7S 115200bps

### STARDOM FACTORY ACE 1:1

FACTORY ACE 1:1

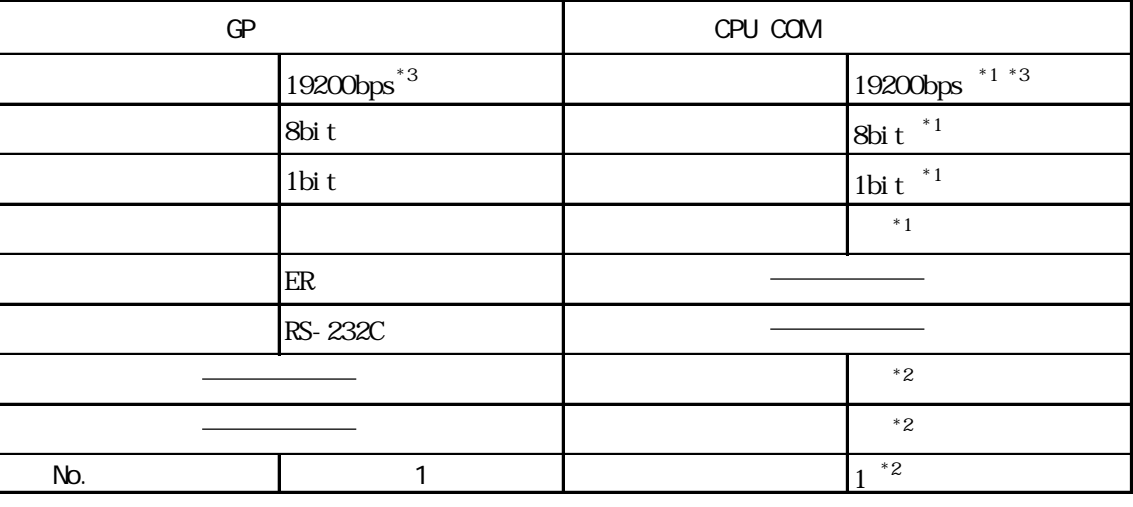

\*1 Veb COM

 $*2$  FB  $*2$ 

\* 3 115. 2kbps

MEMO<sup>COM</sup>

Com1Si oDriver DUONUS\_SIO Con2Si oDriver DUONUS\_SIO ConsoleConPort (

## ■ STARDOM自律型コントローラ FCN/FCJ(CPUの COMポート接続で横河電機 FCN/

FCJ ModbusRTU 1: n

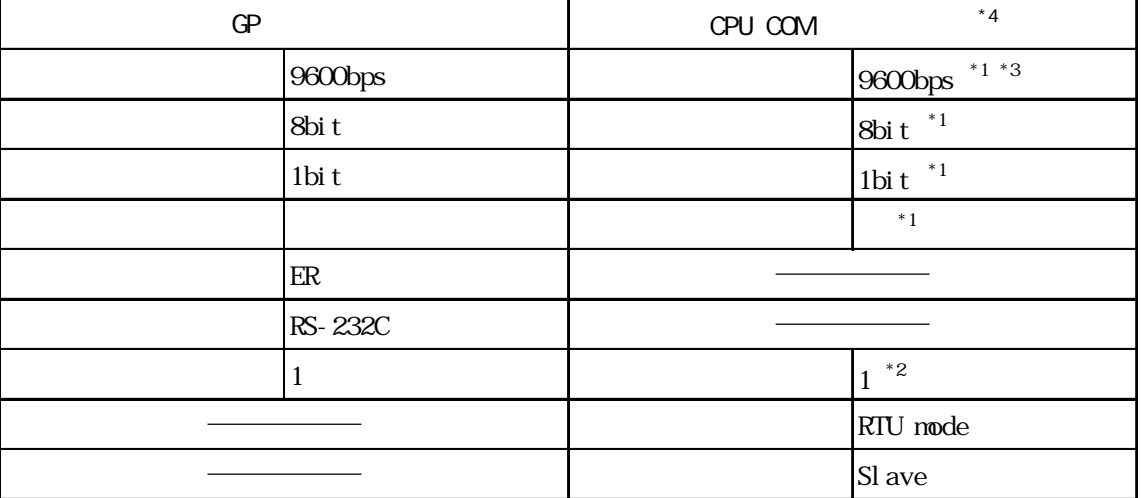

\*1 Veb COM

 $*2$  FB

\* 3 115. 2kbps

 $*$  4 COM

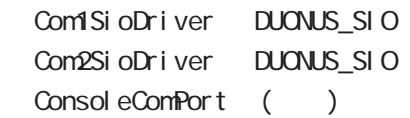

STARDOM FON (RS232C NFLR111

FCN/FCJ ModbusRTU 1: n

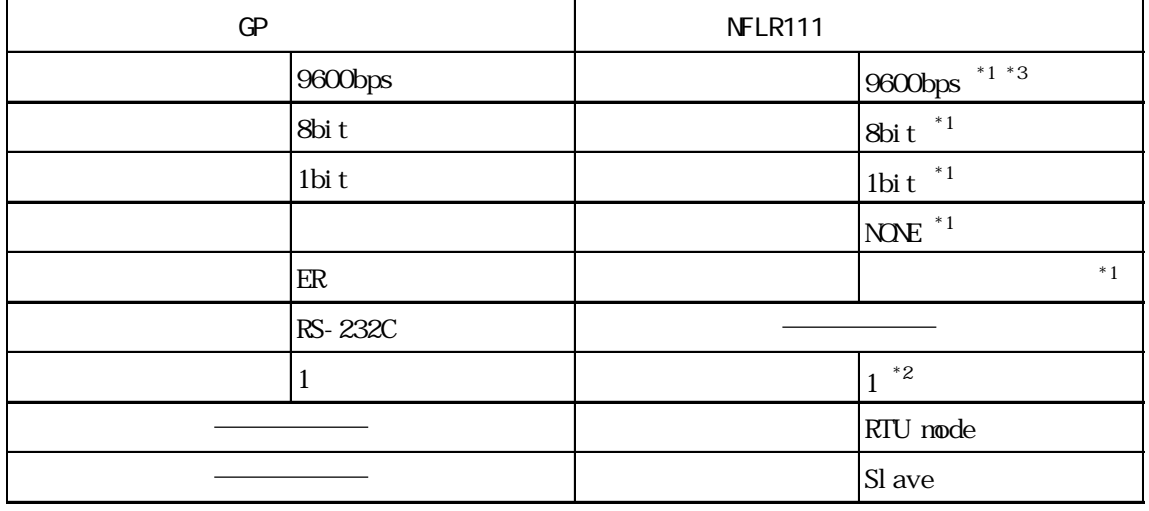

 $*1$ 

 $*2$  FB

 $*3115.2kbps$ 

STARDOM FON (RS422/RS485 NFLR121

FCN/FCJ ModbusRTU 1: n

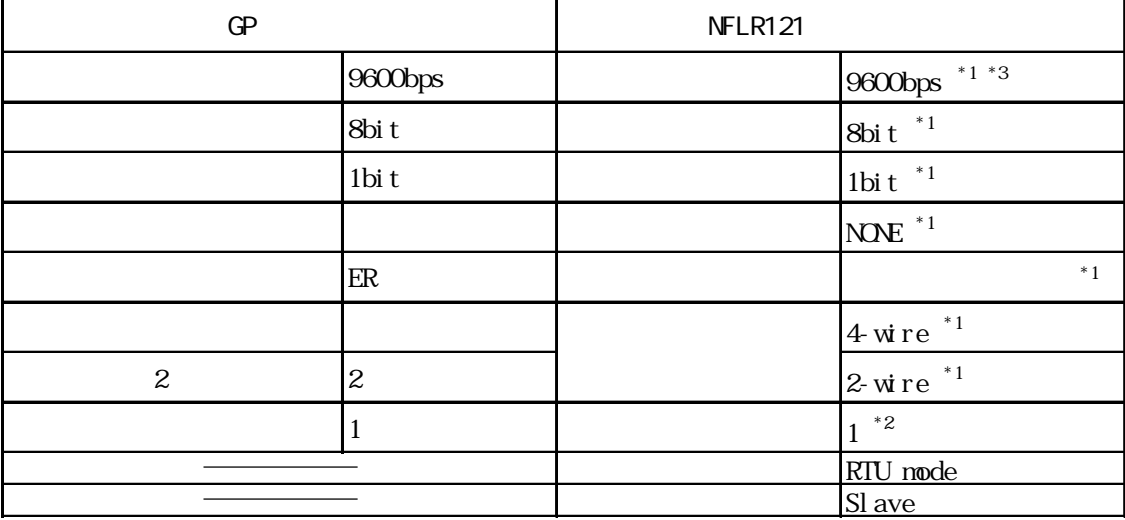

 $*1$ 

 $*2$  FB  $*2$ 

 $*3115.2kbps$ 

1:n  $2$  PLC MĒMÓ GP  $20n$ s  $(0\text{ns})$ PLC  $(02 \text{ FE}^{**})$ 

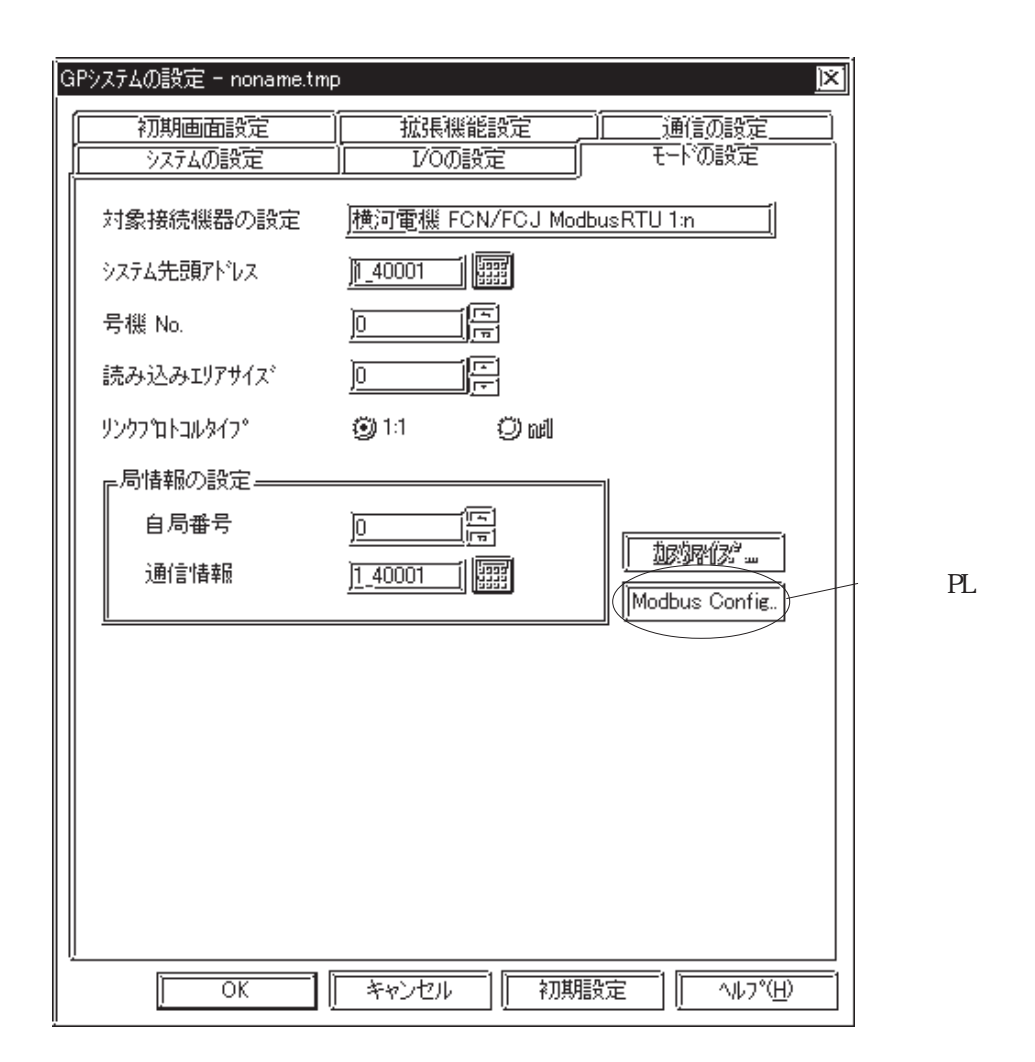

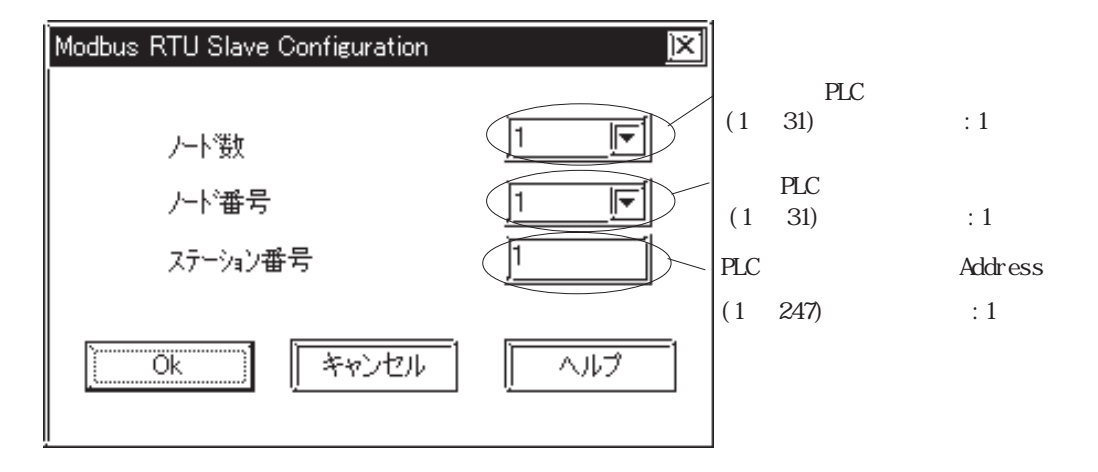

 $\mathbb{C}P$